**• reference manual for** 

 $\checkmark$ 

 $\mathbf{t}_\mathrm{N}$ 

#### **MAC/6 5**

**a Macro Assembler and Editor program for use with 6502-based computers built by Atari, Incorporated** 

**The programs, disks, and manuals comprising MAC/65 are Copyright (c) 1982, 1983 by Optimized Systems Software, Inc. and Stephen D. Lawrow** 

**This manual is Copyright (c) 1982, 1984 by Optimized Systems Software, Inc., of 1173-0 Saratoga Sunnyvale Rd. San Jose, California, 95129 Telephone (408) 446-3099** 

#### **Pev 1.2P**

**All rights reserved. Reproduction or translation of any part of this work beyond that permitted by sections 107 and 108 of the United States Copyright Act without the permission of the copyright owner is unlawful.** 

> $s^4$  . inger i L

### **PREFACE**

**MAC/65 is a logical upgrade from the OSS product EASMD (Edit/ASseMble/Debug) which was itself an outgrowth of the Atari Assembler/Editor cartridge. Users of either of these latter two products will find that MAC/65 has a very familiar 'feel'. Those who have never experienced previous OSS products in this line should nevertheless find MAC/65 to be an easy-to-use, powerful, and adaptable programming environment. While speed was not necessarily the primary goal in the production of this product, we nevertheless feel .that the user will be hard pressed to find a faster assembler system in any home computer market. MAC/65 is an excellent match for the size and features of the machines it is intended for.** 

**MAC/65 was conceived by and completely executed by Stephen D. Lawrow. The current version of MAC/65 is only the latest in a series of increasingly more complex and faster assemblers written by Mr. Lawrow following the lead and style of EASMD. As a measure of our confidence in this assembler, it is entrusted with assembling itself, probably a more difficult task than that to which most users will put it.** 

# **TRADEMARKS**

**The following trademarked names are used in various places within this manual, and credit is hereby givens** 

- **DOS XL, BASIC XL, MAC/65, and C/65 are trademarks of Optimized Systems Software, Inc.**
- **Atari, Atari 400, Atari 800, Atari Home Computers, and Atari 858 Interface Module are trademarks of Atari, Inc., Sunnyvale, CA.**

### **TABLE OF CONTENTS**

**Introduction Start Up ' Warm Start Syntax** 

 $\overline{\phantom{m}}$ 

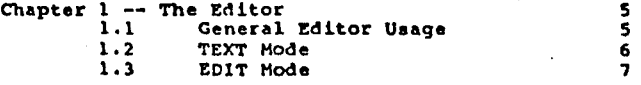

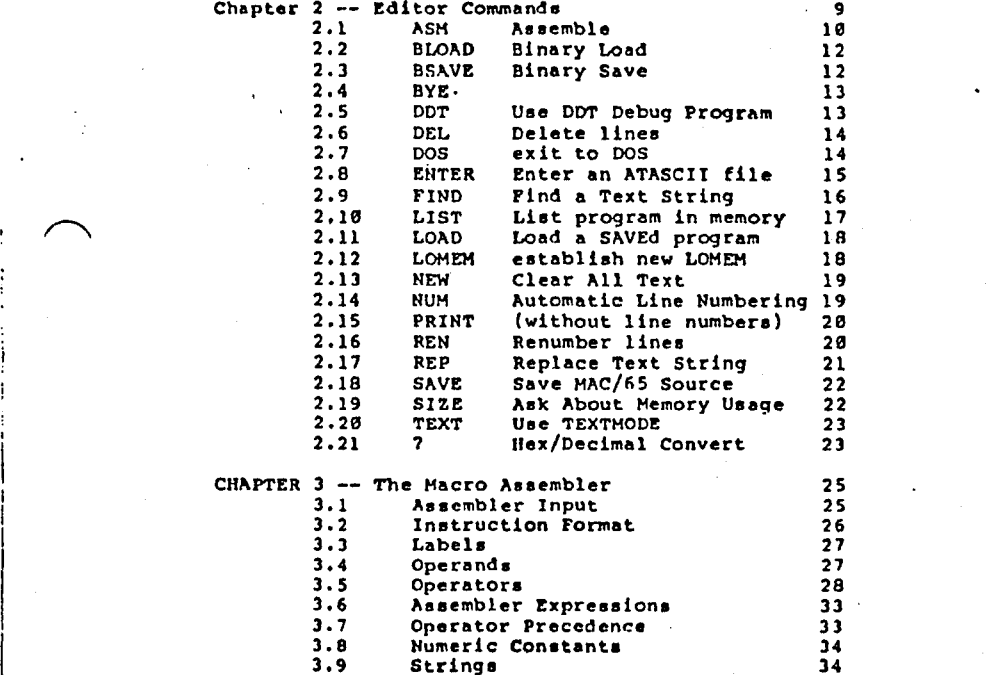

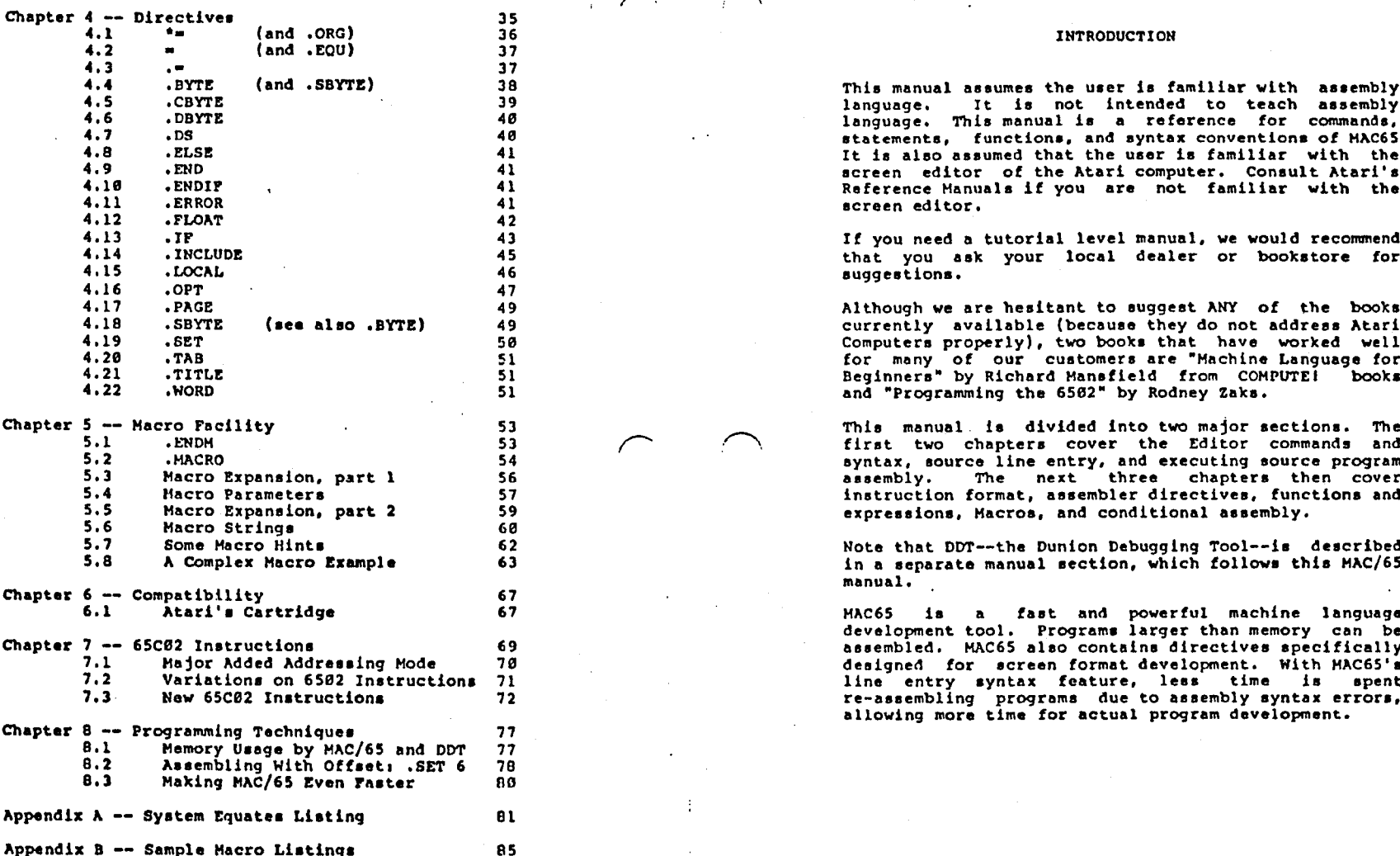

Appendix C -- Error Descriptions **95** 

**. .** 

**4.4 .BYTE (and .SBYTE) 38 This manual assumes the user is familiar with assembly 4.5 .CBYTE 39 language. It is not intended to teach assembly 46 1anguage.** This manual is a reference for commands, and average in the set of the set of HAC65 40 **• statements, functions, and syntax conventions of MAC65**<br>41 **1 • is also assumed that the user is familiar with the 4.8 .ELSE 41 It is alao assumed that the user is familiar with the 4.9 .END 41 screen editor of the Atari computer. Consult Atari's 4.10 •ENDIF 41 Reference Manuals if you are not familiar with the 41 example 12 example 12 example 12 example 12 example 12 example 12 example 12 example 12 example 12** 

**43 1f** you need a tutorial level manual, we would recommend <br>45 **black** that you ask your local dealer or bookstore for 45 **12.14 •INCLUDE 45 12.14 •INCLUDE 45** that you ask your local dealer or bookstore for **46 46 a** suggestions. **b** suggestions.

49 **Although we are hesitant to suggest ANY of the books**<br>49 **Although we are hesitant to suggest ANY of the books** 49 **18 . Saw Summan Conferently available (because they do not address Atari 58 18 . Saw Summan Computers properly**, two books that have worked well **4.19 .SET 50 Computers properly), two books that have worked well 4.20 1.20 51 for many of our customers are "Machine Language for<br>4.20 1.20 1.20 Equinners are are are as a sequence of the area of the area of the sequence of the sequence of** 4.21 . 4.21 . And The Beginners" by Richard Mansfield from COMPUTE<sup>?</sup> books<br>4.21 . 4.21 and "Programming the 6502" by Rodney Zaks. and "Programming the 6502" by Rodney Zaks.

Chapter 5 -- Macro Facility **• 53** 53 This manual is divided into two major sections. The <br>53 53 51 Experiments and **53** 2009 1.53 2.53 51 51 1.55 61 1.55 61 1.55 51 51 1.55 61 1.55 51 51 1.55 51 51 1.55 51 51 1.55 51 51 5 **commands first two chapters cover the Editor commands and <br>54 <b>commands by a syntax, source line entry, and executing source program 5.2 .MACRO 54 syntax, source line entry, and executing source program**  Macro Expansion, part 1 56 assembly. The next three chapters then cover<br>57 **186 11 120 assemble three conducts** instructions and **instruction** format, assembler directives, functions and **1nstruction format, assembler directives, functions and <br>59 <b>19 19 Instructions**, Macros, and conditional assembly. **1.5 Macro Expressions, Macros, and conditional assembly. 68** 

> **5.7 Some Macro Hinter DDT--the Dunion Debugging Tool--is described 63**<br>63 Some Managements manual section, which follows this MAC/65 in a separate manual section, which follows this MAC/65 **manual. .**

**6.1 Atari's Cartridge 67 MAC65 is a fast and powerful machine language development tool. Programs larger than memory can be Chapter 7 -- 65CO2 Instructions** 69 **69 assembled. MAC65 also contains directives specifically 7.1 Mather Added Addressing Mode** 70 **11 14AC65 and a sembled. MAC65 also contains directives specifically 7.1 Mat 7.1 Major Added Addressing Mode 70 designed for screen format development. With MAC65's 71 11.1.2 Instructions on 6502 Instructions 11.1.2 Instructions 11.1.2 Instructions 11.1.2 Instructions in 12.1.2 Instructions in 12.1.2 Instructions in 12.1.2 Instructions in 12.1.2 Instructions in 12.1.2 Instructions** re-assembling programs due to assembly syntax errors, **allowing more time for actual program development.** 

--1-

#### **START UP**

**Simply turn off the power to your computer and insert your MAC/65 cartridge (in the left cartridge slot if using an Atari 800 Computer).** 

If you are using a disk drive, insert an appropriate **1. 1.** Capital letters designate command's, instructions, instructions, instructions, instructions, instructions,  $\frac{1}{2}$ **DOS boot disk (e.g., DOS XL or Atari DOS) into drive 1 functions, etc., which must be entered exactly as shown** 

**Turn on your computer. If you have a drive with a 2. Lower case letters specify items which may be used.**  proper diskette inserted, DOS will boot. Depending **upon the version and kind of DOS you have, you may find that you need to give a command to COS in order to enter the MAC/65 cartridge. If so, enter the command.** 

You should be presented with MAC/65's name and<br>copyright lines and an "EDIT" prompt. If not consult **him is a sexted as a sexteed as a sexteed as** a sexteed as **copyright lines and an "EDIT" prompt.** If not consult and the consult data. Hex numbers consult data. Hex numbers are treated as  $\frac{1}{2}$  data. Hex numbers are treated as  $\frac{1}{2}$  data. Hex numbers are treated integers. your hardware and/or DOS manuals and try again.

The user can exit to DOS XL by entering the MAC/65 string - A string of ASCII characters **command DOS** (followed by [RETURN], of course). To string the string of ASCII characters of eq. **command** DOS (followed by [RETURN], of course). To enclosed by double quotes enclosed by double quotes (eq. 2011). The enclosed by double quotes (eq. 2012). return to MAC/65, the user can use the DOS XL command **CAR [RETURN) (or menu command 'T').** 

Unless you have used certain extrinsic commands, DOS XL **will return to MAC/65 via a 'warm start" (i.e., without clearing out any source lines in memory). Consult your** 

Generally, when using Atari DOS, MAC/65 works much like **any other cartridge. The MAC/65 "DOS" command will exit to Atari DOS, and the Atari DOS "B" command will return to MAC/65. If you use a MEM.SAV file, your 3. Items in square brackets denote an optional part of** 

#### **SYNTAX**

**The following conventions are used in the syntax descriptions in this manuals** 

**and be sure the drive's power is on. (e.g., ENTER, .INCLUDE, .NOT). (But see NOTE below.)** 

**Ino - Line number between 0-65535, inclusive.** 

- 
- **You are now ready to begin using MAC/65. dcnum A positive number. Decimal numbers are rounded to the nearest two byte unsigned integer; 3.5 is rounded to 4 and 100.1 to 100.**

WARM START **exp**  $\longrightarrow$  An assembler expression.

- 
- **strvar A string representation. Can be a within a Macro call (eg. 141).**
- **Comparison Filespec A string of ASCII characters that**<br>OR **provides** to a particular device. See **OR refers to a particular device. See**

**specific explanation.** 

MAC/65 program should stay intact. See your Atari DOS states and a syntax (eg. [,lno]). When an optional item is<br>Manual for details. The states are an optional item is a series of the states of the states of the states of followed by (...) the item(s) may be repeated as many **times as needed.** 

**Example: .WORD exp (,exp ...)** 

**4. Items in parentheses indicate that any one of the items may be used , eg. (,0) (,A).** 

**NOTE: MAC65 in EDIT mode is NOT case sensitive. Inverse video characters are uninverted. Lower case letters are converted to upper case. EXCEPTIONS:**  characters between double quotes, following a single **quote, or in the comment field of a MAC65 source line will remain unchanged.Text entered in TEXT mode. though, will not be changed.** 

--2--

### **page intentionally left blank--**

,

## CHAPTER 1: THE EDITOR

The Editor allows the user to enter and edit MAC/65 **source code or ordinary ASCII text files.** 

**To the Editor, there is a real distinction between the two types of files; so much so that there are actually two modes accessible to the user, EDIT mode and TEXTMODE. However, for either mode, source code/text must begin with a line number between 0 and 65535 inclusive, followed by one space.** 

#### Examples: 10 LABEL LDA #\$32 **3020 This is valid in TEXT MODE**

**The first example would be valid in either EDIT or TEXTMODE, while the second example would only be valid in TEXTmODE.** 

**The user chooses which mode he/she wishes to use for editing by selecting NEW (which chooses the MAC/65 EDIT**  mode) or TEXT (which allows general text entry). There **is more discussion of the impact of these two modes**  below; but, first, there are several points in common **to the two modes.** 

## **1.1 GENERAL EDITOR USAGE**

**/Th** 

 $\bigcap$ 

 $\mathcal{M}$ 

**The source file is manipulated by Editor commands. Since the Editor recognizes a command by the absence of a line number, a line beginning with a line number is assumed to be a valid source/text line. As such, it is merged with, added to, or inserted into the source/text lines already in memory in accordance with its line number. An entered line which has the same line number as one already in memory will replace the line in memory.** 

 $--5--$ 

**Also, as a special case of the above, a source line can be deleted from memory by entering its line number only. (And also see DEL 'command for deleting a group of lines.)** 

 $\bullet$ 

**Any line that does not start with a line number is assumed to be command line. The Editor will examine the line to determine what function is to be performed. If the line is a valid command, the Editor will execute the command. The Editor will prompt the user each time a command has been executed or terminated by printings** 

#### **EDIT for syntax (MAC/65 source) mode TEXTMODE for text mode**

**. . The cursor will appear on the following line. Since some commands may take a while to execute, the prompt signals the user that more input is allowed. The user can terminate a command before completion by hitting the break key (escape key on Apple II).** 

**And one last point: If the line is neither a source line or a valid command. The Editor will print;** 

**WHAT?** 

### **1.2 TEXT MODE**

**The Editor supports a text mode. The text mode is entered with the command TEXT. This mode will NOT syntax check lines entered, allowing the user to enter and edit non-assembly language files. All Editor commands funtion in text mode.** 

**Remember, though, that all text lines must begin with a line number; and, even in TEXTMODE. the space following the line number is necessary.** 

**--6** 

**1.3 EDIT MODE** 

**MAC/65 is nearly unique among assembler/editor systems in that it allows the assembly language user to enter source code and have it IMMEDIATELY checked for syntax validity. of course, since assembly language syntax is fairly flexible (especially when macros are allowable, as they are with MAC/65), syntax checking will by no means catch all errors in user source code. For example, the existence of and validity of labels and/or • zero page locations is not and can not be checked until assembly time. However, we still feel that this syntax checking will be a boon to the beginner and experienced programmer alike.** 

**Again, remember that source lines must begin with a line number which must, in turn, be followed by one space. Then, the second space utter the line number is the label column. The label must start in this column. The third space after the line number is the instruction column. Instructions may either start in at least the third column after the line number or at least one space after the label. The operand may begin anywhere after the instruction, and comments may begin anywhere after the operand or instruction. Refer to Assembler Section for specific instruction syntax.** 

**As noted, the Editor syntax checks each source line at entry. If the syntax of a line is in error, the Editor • will list the line with a cursor turned on (i.e., by using an inverse or blinking character) at the point of error.** 

**The source lines are tokenized and stored in memory, starting at an address in low memory and building towards high memory. The resultant tokenized file is 601 to 001 smaller than its ASCII counterpart, thus allowing larger programs to be entered and edited in memory.** 

**SPECIAL NOTE; If, upon entry, a source line contains a syntax error and is so flagged by the Editor, the line is entered into Editor memory anyway. This feature allows raw ASCII text files (possibly from other assemblers and posnibly containing one or several syntax errors as far as** MAC/65 **is concerned) to be ENTERed into the Editor without losing any lines. The lote the lines with errors and then edit them**  later.

--7--

**CHAPTER 2: EDITOR COMMANDS** 

• •

a.

**This chapter lists all the valid Editor-level commands, in alphabetical order, along with a short description of the purpose and function of each.** 

Again, remember that when the "TEXTMODE" or "EDIT" **prompt is present any input line not preceded by a line number is presumed to be an Editor command.** 

**If in the process of executing a command any error is encountered, the Editor will abort execution and return to the user, displaying the error number and descriptive message of the error before re-prompting the user. Refer to Appendix for possible causes of errors.** 

 $-9-$ 

### **---this page intentionally left blank---**

 $--8--$ 

**'**  $\ddot{\bullet}$ 

٠

 $-36.$ 

**Section 2.1 edit command: ASH** 

**purpose t ASseMble MAC/65 source files** 

### usage: ASH [**ifile1**],[ifile2],[ifile3],[ifile4]

 $\bullet$ 

 $\leftarrow$ 

**ASH will assemble the specified source file and will produce a listing and object code output; the listing may include a full cross reference of all non-local labels. Filel is the source device, file2 is the list device, file3 is the object device, and file4 is a temporary file used to help generate the cross reference listing.** 

**Any or all of the four filespec's may be omitted, in which case MAC/65 assumes the following default filespec(s) are to be useds** 

**filel - user source memory. file2 - screen editor. file3 - memory (CAUTION: see below)** 

**file4 - none, therefore no cross reference** 

**A filespec (Ifilel, Ifile3, etc.) can be omitted by substituting a comma in which case the respective default will be used.** 

**For the listing file ONLY, you may use the special form "1-", to indicate that you do NOT want a listing file at all.** 

**Some Examples,** 

**• :m ..** 

**-** 

Example: ASM #D2: SOURCE, #D:LIST, #D2: OBJECT

**In this example, the source will come from D2sSOURCE, the assembler will list to D:LIST, and the object code will be written to 02sOBJECT.** 

**Example: ASH ID:SOURCE , . ID:OBJECT** 

**In this example, the source will be read from DoSOURCE and the object will be written to D:OBJECT. The assembly listing will be written to . the screen. .** 

**Example: ASH • IP: • . ID:TEMP** 

**In this example, the source will be read from memory, the object will be written to memory (but ONLY if the ".OPT OBJ" directive is in the source), and the assembly listing will be written to the printer along with the complete label cross reference. The file TEMP on disk drive I will be created and used as • temporary filo for the cross reference.** 

**•** 

**.** 

**,** 

**. .** 

**(—';** 

 $\sim$ 

**...-10--** 

#### Example: ASM **iD:SOURCE** . **iP:**

**In this example, the source will be read from D:SOURCE and the assembly listing will be written to the printer. If the ".OPT OBJ" directive has been selected in the source, the object code will be placed in memory.** 

#### **Example: ASH .I-**

**This produces what is probably the fastest possible MAC/65 assembly. Source code is read from memory and no listing is produced (because of**  the " $\sharp$ -"). If your program does not contain a **.OPT OBJ" line, this becomes what is essentially simply an error checking assembly. (Though even if you ARE producing object code, the assembly speed is extremely fast.)** 

## **SPECIAL NOTES**

**Note: If assembling from a "filespec", the source MUST have bean a sAVEd file.** 

**Note: Refer to the .OPT directive for specific information on assembler listing and object output.** 

**Note: The object code file will have the format of compound files created by the DOS XL SAVE command. See the DOS XL manual for a discussion of LOAD and SAVE file formats.** 

**Notes You may use ICI as a device for the listing or object files. You may HOT use IC: for the source or cross reference files (thus implying that you may not get a cross reference unless you have a disk drive). HOWEVER, we do not recommend using the cassette as the object file device, since you may get an exceesively long leader tone (which will be difficult to re-BLOAD later). Instead, we suggest using BSAVE (after assembling directly to memory) whenever practicable.** 

**—11—** 

 $\bullet$  . The set of  $\bullet$ 

**Section 2.2 edit commands BLDAD edit command, BYE** 

**purposes allows user to LOAD Binary (memory image) files from disk into memory** 

**usage: BLOAD ffilespec** 

The BLOAD command will load a previously BSAVEd **binary file, an assembled object file, or a binary file created with OS/A+ SAVe command.** 

#### **Example: BLOAD ID:OBJECT**

**This example will load the binary file 'OBJECT" to memory at the address where It was previously saved from or assembler for. We are all was previously section 2.5 Section 2.5 Section 2.5 Section 2.5 Section 2.5 Section 2.5 Section 2.5 Section 2.5 Section 2.5 Section 2.5 Section 2.5 Section** 

### **Example, BLOAD IC: edit command: DDT**

**; CAUTION' it is suggested that the user only BLOAD files which were assembled into MAC/65's free area (as shown by the SIZE command) or which will load into known safe areas of memory.** 

**Section 2.3** 

**purpose, SAVE a Binary image of a portion of memory. Same as OS/A+ SAVE command.** 

**from hxnuml through hxnum2 to the specified device. The binary file created is compatible with the OS/A+ SAVe command.** 

**Example: BSAVE fDIOBJECT45000,5100** 

This example will save the memory addresses from **\$5000 through \$5100 to the file "OBJECT".** 

Example: BSAVE  ${c_1}$  < 5000,5100

**-12 -** 

This example saves the same memory to cassette. **<b>Fig. 2018 1999 1999 1999 1999 1999** 

**Section 2.4** 

 $\bullet$ 

**purpose, exit to system monitor level** 

 $\sqrt{2}$ 

 $\bigcap$ 

**usage: BYE** 

**BYE will send you to the Atari memo Pad or your which model of computer you have.** 

**This example will load a binary file from cassette. purpose, enter the DDT debug package which is part of the MAC/65 cartridge.** 

**usage: DDT** 

**Once you have entered this command. DDT is entered and as has control of the system.** 

**However, DDT saves enough of MAC/65's vital memory that, if you follow certain simple rules, you may return to MAC/65 from DDT with your source program still intact.** 

**edit command: BSAVE •** The DDT manual gives more information on this set of the DDT manual gives more information on this usage: **BSAVE ffilespec < hxnuml** ,hxnum2 **business and a set of the SIZE command.** displayed by the SIZE command. **subject, but as a general guide you must avoid locations \$80 through \$AF (in zero page) and the memory locations located within the bounds** 

**The BSAVE command will save the memory addresses** *See the DDT manual (which is bound with but after* $S_{\text{max}}$  **and**  $S_{\text{max}}$  **and**  $S_{\text{max}}$  **and**  $S_{\text{max}}$  **and**  $S_{\text{max}}$  **are**  $S_{\text{max}}$  **and**  $S_{\text{max}}$  **and**  $S_{\text{max}}$  **are S\_{\text{ details. this MAC/65 manual) for many, many more** 

**Section 2.6 edit commands DEL** 

**purposes DELetes a line or group of lines from the source/text in memory.** 

usage: DEL lnol [ , lno<sup>2</sup> ]

**DEL deletes source lines from memory. If only one lno is entered, only the line will be deleted. If two lnos are entered, all lines between and including lnol and lno2 will be deleted.** 

**Notes lnol must be present in memory for DEL to execute.** 

Examples:<br>DEL 100

**DEL 100 deletes only line 100 DEL.200,1300 deletes lines 280 thru 1300, inclusive** 

**Section 2.7** 

edit command: DOS [ or, equivalently, CP ]

**purpose: exit from MAC/65 to DOS.** 

**usages DOS** 

**or** 

**CP** 

**Either DOS or CP returns you to DOS. If you booted an Atari DOS disk, you will be returned to the Atari DOS menu. If you booted DOS XL, you will be returned to either the DOS XL menu or CP (Command Processor), depending upon which was active when you entered MAC/65. a** line or group of lines from<br>
a line or group of lines from<br>
if  $I$ , lno.]<br>
I find it is a line of the moment, if only one<br>
if  $I$  and it is because the moment of the state of the state of the state of the state of the

**See also the Introduction to this manual for more information on Cold Start and Warm Start as it applies to MAC/65 and the DOS command.** 

**• Section 2.8 edit command, ENTER** 

 $\bullet$ 

 $\curvearrowright$ 

purpose: allow entry of ASCII (or ATASCII) **text files into MAC/65 editor memory** 

**usage:** ENTER *i*filespec [ (, M) (, A) ]

**ENTER will cause the Editor to get ASCII text from the specified device. ENTER will clear the text area before entering from the filespec. That is any user program is memory at the time the ENTER command is given will be erased.** 

**The parameter "M" (MERGE) will cause MAC/65 to NOT clear the text area before entering from the file, text entered will be merged with the text in memory. If a line is entered which has the same line number of a line in memory, the line from the device will overwrite the line in memory.** 

**The parameter "A" allows the user to enter un-numbered text from the specified device. The Editor will number the incoming text starting at line 10, in increments of 10.** 

**CAUTION: The "A" option will always clear the text area before entering from the filespec. You may NOT use "m" in conjunction with the "A" option.** 

**--15--** 

**-14--** 

**Section 2.9 edit commands FIND** 

### **purpose: to FIND a string of characters somewhere in MAC/65's editor buffer.**

usage: FIND /string/ [ lnol [ , lno<sup>2</sup> ] ] [ , A ]

 $\blacksquare$ 

**The FIND command will search all lines in memory or the specified line(s) (lnol through lno2) for the "string" given between the matching delimiter. The delimiter may be any character except a space. If a match is found, the line containing the match will be listed to the screen.** 

**Notes do NOT enclose a string in double quotes.** 

#### **Examples FIND/LDX/**

**This example will search for the first occurance of "LDX".** 

### **Example, FIND\Labe1\25,80**

**This example will search for the first occurance of "Label" in lines 25 through 80.** 

**If the option "A" is specified, all matches within the specified line range will be listed to the screen. Remember, if no line numbers are given, the range is the entire program.** 

 $-16-$ 

**Section 2.10 edit commands LIST** 

**purpose, to LIST the contents of all or part of MAC/65'a editor buffer in ASCII (ATASCII) form to a disk or device.** 

**usages LIST C ffilespec, ] C lnol C ,Ino2 I <sup>3</sup>**

**LIST lists the source file to the screen, or device when "ifilespee is specified. If no ince are specified, listing will begin at the first line in memory and end with the last line in memory.** 

**If only lnol is specified, that line will be listed if it is in memory. If lnol and Ino2 are specified, all lines between and including lnol and Ino2 will be listed. When Inol and Ino2 are specified, neither one has to be in memory as LIST will search for the first line in memory greater than or equal to lnol, and will stop listing when the line in memory is greater than lno2.** 

**EXAMPLE, LIST IP:** 

**will list the current contents of the editor memory to the Pt (printer) device.** 

**EXAMPLE, LIST 102:TEMP, 1030, 1800 lists only those lines lying in the line number range from 1030 to 1800, inclusive, to the disk file named 'TEMP" on disk drive 2.** 

**NOTE, The second example points out a method of moving or duplicating large portions of text or source via the use of temporary disk files. By suitably RENumbering the in-memory text before and after the LIST, and by then using ENTER with the Merge option, quits complex movements are possible.** 

<u>(プーハー</u>

**- -17 - -** 

**Section 2.11 edit command; LOAD** 

**purposes to reLOAD a previously SAVEd MAC/65 token** 

#### **usage:** LOAD #filespec [ ,A ]

**LOAD will reload a previously SAVEd tokenized file into memory. LOAD will clear the user memory before loading from the specified device unless the ",A" parameter is appended..'** 

**file from disk to editor memory.** 

**The parameter "A" (for APPEND) causes the Editor to NOT clear the text area before loading from the file. Instead, the load file will be appended with the current file in memory.** 

**Note: The Append option will NOT renumber the file after loading. It is possible to have DUPLICATE LINE NUMBERS. Use the REM command if there are duplicate line numbers.** 

**Section 2.12** 

anno an

**edit command, LOMEM** 

**purpose; change the lower bound of editor memory usable by MAC/65.** 

**usage: LOMEM hxnum** 

**LOMEM allows the user to select the address where the source program begins.** 

**CAUTION! Executing LOMEM clears out any source currently in memory; as if the user had typed 'NEW".** 

**Section 2.13 edit command: NEW** 

 $\bullet$   $\bullet$   $\bullet$   $\bullet$ 

**;** 

**purposes clears out all editor memory, sets syntax checking mode.** 

**usage: NEW** 

**NEW will clear all user source code from memory . and reset the Editor to syntax mode. The "EDIT" prompt appears, reminding the user that syntax checking is now active. If the user needs to defeat the syntax checking, he/she must use the TEXT command.** 

**Section 2.14 edit command: NUM** 

**purpose, initiates automatic line NUMbering mode** 

usage: NUM [ dcnuml [ ,dcnum2 ] ]

**NUM will cause the Editor to auto-number the incoming text from the Screen Editor (E:). A space is automatically printed after the line number. If no dcnums are specified. NUM will start at the last line number plus 10. NUM denuml will start at the last line number plus "dcnuml" in increments of "denuml". NUM dcnuml, dcnum2 will start at "dcnuml" in increments of "dcnum2".** 

**EXAMPLE: NUM 1000,20** 

**will cause the Editor to prompt the user with the number "1000" followed by a space. When the user has entered a line, the next prompt will be "1020", etc.** 

**The NUM mode will terminate if the line number which would be next in sequence is present in memory.** 

**You may terminate NUM mode by pressing the BREAK key or by typing a CONTROL-3. Optionally, you may press CONTROL-C followed by a CRETURN1.** 

**--19--** 

 $- - 18 - -$ 

**rTh** 

**Section 2.15 Section 2.17** 

#### **to PRINT all or part of the Editor text or source to a disk file or a device.**

**purposes** 

**usage:** PRINT [  $ifilespec, 3$  **[**  $1 \text{no2}$  **3** 3 **3** 3 **1022** 18 18 39 31

**Print is exactly like LIST except that the line numbers are not listed. If a file is PRINTed to a**  disk, it may be reENTERed into the MAC/65 memory using the **ENTER** command with the Append line **number option.** 

**Section 2.16** 

**edit commands REM** 

**purpose: RENumber all lines in Editor memory.** 

**usage: REM C dcnuml C .dcnum2 3 3** 

**REM renumbers the source lines in memory. If no dcnums are specified, REM will renumber the program starting at line 10 in increments of 10. REM dcnuml will renumber the lines starting at line 10 in increments of dcnuml. REM dcnuml, denum2 will renumber starting at dcnuml in increments of dcnum2.** 

**edit commands PRINT edit command: REP** 

#### **purpose: REPlaces occurrence(s) of a given string with another given string.**

**REP /old string/new string/ (Inol C,Ino2 3 3** 

**The REP command will search the specified lines (all or lnol through lno2) for the "old string".** 

**The "A" option will cause all occurrences of "old string" to be replaced with 'new string". The "0" option will list the line containing the match and prompt the user for the change (Y followed by**  RETURN for change, RETURN for skip this **occurrence.) If neither "A" or "Q" is specified, only the first occurrence of "old string" will be replaced with "new string". Each time a change is made, the line is listed.** 

#### Example: REP/LDY/LDA/200,250,Q

**This example will search for the string "LDY\* between the lines 200 and 250, inclusive, and prompt the user at each occurrence to change or skip.** 

**Notes Hitting BREAK (ESCape on Apple II) will terminate the REP mode and return to the Editor.** 

**Note, If a change causes a syntax error in the line, the REP mode will be terminated and control will return to the Editor. Of course, if TEXTMODE is selected, there can be no syntax errors.** 

--21--

**- -20 - -** 

**Section 2.18** 

**edit commands SAVE** 

**purposes SAVER the internal (tokenized) form of . the user's in-memory text/source to a disk file.** 

**usage, SAVE ifilespec** 

**SAVE will save the tokenized user source file to the specified device. The format of a tokenized file is as follows,** 

> **Pile Header Two byte number (LSB,MSB) specifies the size of the'file in bytes.**

> **For each line in the files Two byte line number (LSB,MSB) followed by One byte length of line (actually offset to next line) followed by The tokenized line**

**Section 2.19** 

**edit commands SIZE** 

**purpose, determines and displays the SIZE of various portions of memory used by the MAC/65 Editor.** 

#### **usage, SIZE**

**SIZE will print the user LOMEM address, the highest used memory address, and the highest usable memory address, in that order, using**  hexadecimal notation for the addresses.

**These memory addresses are especially helpful in determining what areas of memory to avoid when assembling programs directly to memory. Remember, though, that MAC/65 needs a certain amount of room above the middle address shown for the symbol table (when an assembly is made). See also the DDT manual for hints on memory usage.** 

**Section 2.20 edit commands TEXT** 

**purpose: allow entry of arbitrary ASCII (ATASCII) text without syntax checking.** 

usage: TEXT

**TEXT will clear all user source code from memory and put the Editor in the text mode. After this command is used, the Editor will prompt the user for new commands and text with the word "TEXTHODE" (instead of "EDIT"), indicating that no syntax checking is taking place.** 

**TEXTMODE may be terminated by the NEW command. ,CAUTION, there is no way to go back and forth between syntax (EDIT) mode and TEXTMODE without clearing the Editor's memory each time.** 

**Section 2.21 edit command: 7** 

**purposes makes hexadecimal/decimal conversions** 

**usage: 7 (5hxnum) (dcnum)** 

**--23--** 

**? is the resident hex/decimal decimal/hex converter. Numbers in the range 0 - 65535 decimal (0000 to FFFF hex) may be converted.** 

> **Example: 7 \$1200 will print =4608 8190 will print .\$1FFE**

**- -22 -** 

## **CHAPTER 3, THE MACRO ASSEMBLER**

**The Assembler is entered from MAC/65 with the command ASH. For ASH command syntax, refer to section 2.1 (in the Editor commands). Assembly may be terminated by hitting the BREAK key. MA0165 properly closes files and "cleans up" before terminating the assembly.** 

## **3.1 ASSEMBLER INPUT**

**The Assembler will get a line at a time from the specified device or from memory. If assembling from a device, the file must have been previously SAVEd by the Editor. All discussions of source lines and syntax will be at the Editor line entry level. The tokenized (SAVEd) form is discussed in general terms under the SAVE command, section 2.19.** 

**Source lines are in the form:** 

**line number + mandatory space + source statement** 

**The source statement may be in one of the following format** 

**(label] (6502 instruction) (directive) [comment]** 

#### **The following examples are valid source lines:**

**100 LABEL** 

 $\sqrt{2}$ 

- **120 ;Comment line**
- **140 LDA IS and then any comment at all**
- 
- **150 DEY 160 ASL A double number In accumulator,**
- **170 GETNUM LDA (ADDRESS).Y**
- **100 .PAGE "directives are legal, too"**

**In general, the format is as specified in the MOS Technology 6502 Programing Manual. We recommend that the user unfamiliar with 6502 assembly language programming should purchase,** 

#### **"Machine Language for Beginners" by R. Mansfield**

#### **or "Programing the 6502" by Rodney Zak, or**

**• any other book which seems compatible with the users current knowledge of assembly language.** 

**SPECIAL NOTE: The assembler of MAC/65 understands only upper case labels, op codes, etc. HOWEVER, the editor (see expecially section 1.3) will convert all lower case to upper case (except in comments and quoted strings), so the user may feel free to type and edit In whichever case he/she feels most comfortable with.** 

**- -24 - -** 

*r*-*-* 

**---this page intentionally left blank--** 

**- -25 - -** 

### **3.2 INSTRUCTION FORMAT**

- 
- **A) Instruction mnemonics are as described in the MOS Technology Programing Manual.**
- **0) Immediate operands begin with "I".**
- **. C) "(operand,X)" and "(operand),Y\* designate indexed indirect and indirect indexed addressing, respectively.**
- **D) "operand,X" and "operand,Y°designate indexed addressing.**
- **E) Zero page operands cannot be forward referenced. . Attempting to do so will usually result in a "PHASE ERROR" message.**
- **P) Forward equates are evaluated within the limits of a two pass assembler.**
- G) **"" designates the current location counter.**
- **H) Comment lines may begin with ":" or "".**
- **I) A semicolon (":") anywhere in a line indicates the beginning of the comment field for that line.**
- **J) Hex constants begin with "\$".**
- **K) The 'A" operand is reserved for accumulator addressing.**
- **L) The addressing formats available are extended to allow the new addressing modes available with the**  NCR 65C02 microprocessor. See Chapter 7 for the **descriptions of 65CO2 instructions not included in the standard 6502 set. The extensions include:** 
	- **1. "(operand)", indicating indirect addressing, is now legal with ADC, AND, CM?, EOR, LDA, ORA, SBC, and STA. The operand must be in zero page.**
	- **2. "(operand,X) .is now legal when used with JMP. The operand here may be any absolute address.**
	- **3. The BIT instruction is allowed the addressing mode "operand,x". The operand may be either a zero page or absolute address.**
	- **4. The mnemonics BRA, DEA, INA, PHX, PRY, PLK, PLY, STZ, TRH, and TSB are now recognized.**

# **3.3 LABELS**

**Labels must begin with an Alpha character, "@", or "7'. The remaining characters may be as the first or may be "0" to "9" or ".". The characters must be uppercase (but remember that the editor always converts lowercase for you) and cannot be broken by a space. The maximum number of characters in a label is 127, and ALL are significant.** 

**Labels beginning with a question mark ("7") are assumed to be "LOCAL" labels. Such labels are "visible" only to code encountered within the current local region. Local regions are delimited by successive occurrences of the .LOCAL directive, with the 'first region assumed to start at the beginning of the assembly source, whether or not a .LOCAL is coded there or not. There are a maximum of 62 local regions in any one assembly. Of course, if a .LOCAL is not encountered anywhere in the assembly, then all labels are accessible at all times. In any case, labels beginning With a question mark will NOT be listed in**  the symbol table.

**The following are examples of valid labels,** 

**TESTI @.INC LOCATION LOC22A WHAT? ADDRESS1.1 EXP.. SINE45TAB.** 

**3.4 OPERANDS** 

**i** 

**i** 

**I (Th** 

**An operand can be a label, a Macro parameter, a numeric**  constant, the current program counter (\*), "A" for **accumulator addressing, an expression, or an ASCII character preceded by a single quote (e.g., '7). The following are examples of the various types of operands:** 

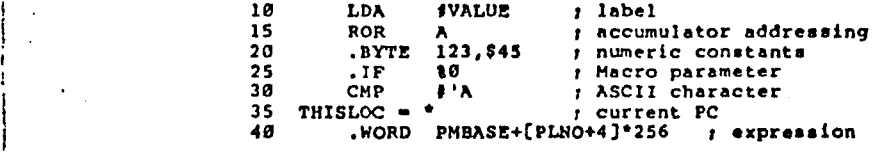

**3.5 OPERATORS** 

**The following are the operators currently supported by MAC/65:** 

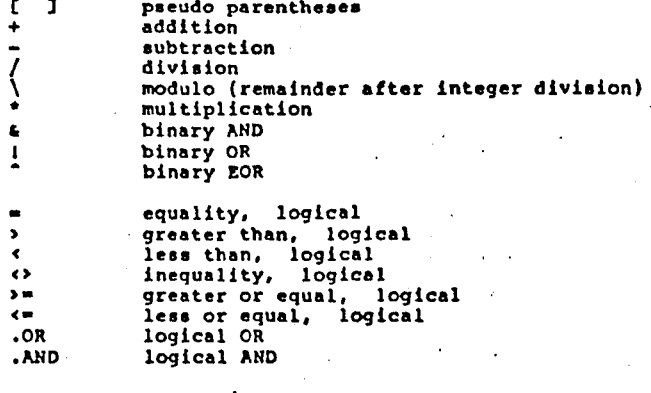

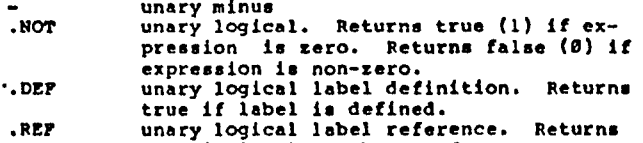

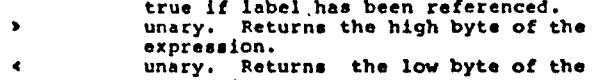

 $\bullet$ **expression.** 

**Logical operators will always return either TRUE (1) or FALSE (0). However, any non-zero value is considered true when making a conditional test. Also, undefined labels are given a value of zero (False).** 

**Some of these operators perhaps need some explanation as to their usage and purpose. The operators are thus described in groups in the following subsections.** 

# $3.5.1$  Operators:  $+ +$  / \

 $\bullet$ 

**These are the familiar arithmetic operators, though "\" may be new to you, even if the modulus operation is not. Remember, though, that they perform I6-bit signed arithmetic and ignore any overflows. Thus, for example, the value of \$FF00+4096 is S0F00, and no error is generated.** 

**COMMENT: "opt \ op2" is exactly equivalent to**   $"$ opl - [ op2  $*$  [ op1 / op2 ] ] **and is the remainder after integer division is performed. Example: 11\4 is 3.** 

**3.5.2 Operators: L I "** 

**There are the binary or "bitwise" operators. They operate on values as 16 bit words, performing bit-by-bit ANDs, ORs, or EXCLUSIVE ORs. They are 16 bit equivalents of the 6502 opcodes AND, ORA, and EOR.** 

> **EXAMPLES:** \$FF00 & \$00FF is \$0000<br>\$03 I \$0A is \$0000 **\$03 1 \$0A is \$000D . \$003F ' \$011F is \$0120**

**3.5.3 Operators: • > < <> > \*** < =

**These are the familiar comparison operators. They**  perform 16 bit unsigned compares on pairs of operands **and return a TRUE (1) or FALSE (0) value.** 

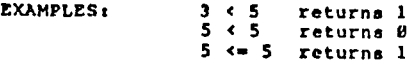

**CAUTION: Remember, these operators always work on PAIRS of operands. The operators "s" and "4" have quite different meanings when used as unary operators.** 

**3.5.4 Operators: .OR .AND .NOT** 

**These operators also perform logical operations and should not be confused with their bitwise companions. ; Remember, these operators always return only TRUE or FALSE.** 

**EXAMPLES:** 3

**•** 

 $\sum_{i=1}^n$ 

**1** 

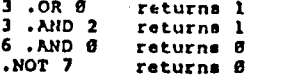

 $--28--$ 

**3.5.5 Operator: - (unary)** 

**The minus sign may be used as a unary operator. Its effect is the same as if a minus sign had been used in a binary operation where the first operator is zero.** 

**EXAMPLE:**  $-2$  is \$FFFE (same as  $\mathcal{B}-2$ )

**3.5.6 Operators: 4 ) (unary)** 

**These UNARY operators are extremely useful when it is desired to extract just the high order or low order byte of an expression or label. Probably their most common use will be that of supplying the high and low**  order bytes of an address to be used in a "LDA #" or **similar immediate instruction.** 

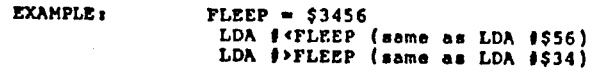

**3.5.7 Operator:** .DEF

od ko

**This unary operator tests whether the following label has been defined yet, returning TRUE or FALSE as appropriate.** 

**CAUTION: Defining a label AFTER the use a .DEF which references it can be dangerous, particularly if the .DEF is used in a ./F directive.** 

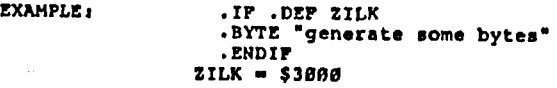

**In this example, the .BYTE string will NOT be generated in the first pass but WILL be generated In the second pass. Thus, any following code will almost undoubtedly generate a PHASE ERROR.** 

## **3.5.8 Operator: .REP**

 $\bullet$ 

 $\bigcap$ 

**This unary operator tests whether the following label has been referenced by any instruction or directive in the assembly yet; and, in conjunction with the .IF directive, produces the effect of returning a TRUE or FALSE value.** 

**Obviously, the same cautions about .DEF being used before the label definition apply to .REF also, but here we can obtain some advantage from the situation.** 

> **EXAMPLE:** .IF .REF PRINTMSG **PRINTMSG ... (code to implement the PRINTMSG routine) .ENDIF**

**In this example, the code Implementing PRINTMSG will ONLY be assembled if something preceding this point in the assembly has referred to the label PRINTMSGl This is a very powerful way to build an assembly language library and assemble only the 'needed routines. Of course, this implies that the library must be .INCLUDEd as the last part of the assembly, but this seems like a not too onerous restriction. In fact, OSS has used this technique in writing the libraries for the C/65 compiler.** 

**CAUTION: note that in the description above it was implied that .REF only worked properly with a .IF**  directive. Not only is this restriction imposed, but **attempts to use .REF in any other way can produce bizarre results. ALSO, •REF cannot effectively be used in combination with any other operators. Thus, for example,** 

**./F .REP ZAM .OR .REF SLOOP is ILLEGAL,** 

**--31--** 

**- -30 - -** 

**The only operator which can legally combined with .REF is .NOT, as in .IF .NOT .REF LABEL.** 

**Note that the illegal line above could be simulated thus:** 

**EXAMPLE:**  $DOIT :=  $\theta$$ 

**DOIT**  $\cdot$  **1 .ENDIF .IF .REF SLOOP DO!? .** ■ **1 .ENDIF .IF DOIT •** 

**.IF •REF ZAN** 

## **3.5.9 Operator: C**

**MAC/65 supports the use of the square brackets as "pseudo parentheses". Ordinary round parentheses may NOT be used for grouping expressions, etc., as they must retain their special meanings With regards to the various addressing modes. In general, the square brackets may be used anywhere in a MAC/65 expression to clarify or change the order of evaluation of the expression.** 

**EXAMPLES: '** 

 $\beta_{\rm j}^{\rm eff}$ 

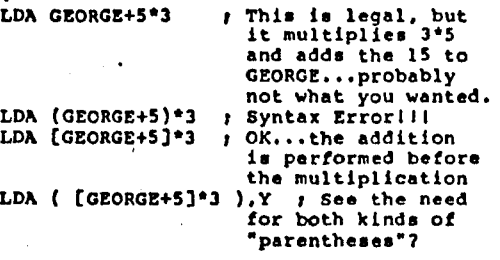

**REMEMBER: Operators in MAC/65 expressions follow precedence rules. The square brackets may be used to override these rules.** 

**3.6 ASSEMBLER EXPRESSIONS** 

 $\bullet$ 

**An expression is any valid combination of operands and operators which the assembler will evaluate to a 16-bit unsigned number with any overflow ignored. Expressions can be arithmetric or logical. The following are examples of valid expressions,** 

**10 .WORD TABLEBASE+LINE\*COLUNM 55** .IF .DEF INTEGER .AND [ VER=1 .OR VER >=3 ]<br>200 .BYTE >EXPLOT-1. >EXDRAW-1. >EXPILL-1 **200 .BYTE >EXPLOT-1, >EXDRAW-1, >EXFILL-1**<br>**300 LDA f < [ < ADDRESS<sup>2</sup>-1 ] + 1 300 LDA I < ( < ADDRESS"-1 ) + 1 305 CMP # -1**<br>400 CPX **# 'A 400 CPX I'A 41+1** 

**3.7 OPERATOR PRECEDENCE** 

**The following are the precedence levels (high to low) used in evaluating assembler expressions:** 

**( ) (pseudo parenthesis) ) (high byte), ( (low byte), .DEF. .REF, - (unary) .NOT r, /, +, - I, '**  ۰. **), 4, c., )., 4> (comparison operators) .AND .OR** 

**Operators grouped on the same line have equal precedence and will be executed in left-to-right order unless higher precedence operator(s) intervene.** 

**Generally, the operator precedences are what you would expect on e mathematical basis. Care must be taken,**  however, with the '<sup>4'</sup> and '<sup>2</sup>' unary operators.

**For Example:**   $TABLE - S45FE$ 

 $\bigcap$ 

LDA  $\sharp$  > TABLE + 3  $\sharp$  A receives \$48 **LDA I ) CTABLE+3) A receives \$46** 

**- -32 - - --33--** 

 $\bigcap$ 

**3.8 NUMERIC CONSTANTS** 

**MAC/65 accepts three types of numeric constants: decimal, hexadecimal, and characters.** 

**A decimal constant is simply a decimal number in the range 0 through 65535; an attempt to use a decimal number beyond these bounds may or may not work and will certainly produce unexpected and undesired results.** 

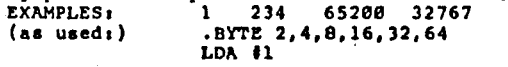

**A hexadecimal constant consists of a dollar sign followed by one to four legal hexadecimal digits (0,1,2,3,4,5,6,7,8,9,A,B,C,D,E,F). Again, usage of more than four digits may produce unwanted results. EXAMPLES: \$1 SEA \$FF00 \$7FFF** 

**(as used:) .WORD \$100,\$200,\$400,\$000,\$1000 AND f\$7F** 

**A character constant is an apostrophe followed by any printable or displayable character. The value of a character constant is the ASCII (or ATASCII) value of**  the character following the apostrophe.<br>**EXAMPLES:**<br>'A

**EXAMPLES:** ...<br>CMP # <sup>1</sup>  ${as}$  used:)

**CMP 15+1 same as 1\$58**   $CMP - 1'J+3$  ; same as  $1''M$ 

**3.9 STRINGS** 

**Strings are of two types. String literals (example: "This is a string literal"), and string variables for Macros (examples i\$5).** 

**Example: 10 .BYTE 'A STRING OF CHARACTERS" or Example: 20 .SBYTE t\$1** 

**NOTE that there are really only six places where a**  string is legal in MAC/65: as a parameter to a called **macro or as the operand to .BYTE, •CBYTE, .SBYTE, .TITLE, or .PAGE.** 

### **CHAPTER 4: DIRECTIVES**

**As noted in Section 3.1, the instruction field of an assembled line may contain an assembler directive (instead of a valid 6502 instruction). This chapter will list and describe, in roughly alphabetical order, all the directives legal under MAC/65 (excepting directives specific to macros, which will be discussed separately in Chapter 5).** 

**Directives may be classified into three types: (1) those which produce object code for use by the assembled program (e.g., .BYTE, .WORD, etc.); (2) those which direct the assembler to perform some task, such as changing where in memory the object code should go**  or giving a value to a label (e.g., \*=, =, etc.); and **(3) those which are provided for the convenience of the programmer, giving him/her control over listing format,**  location of source, etc. **.INCLUDE).** 

**Obviously, we could in theory do without the type 3 directives; but, as you read the descriptions that follow, you will soon discover that in practice these directives are most useful in helping your 6502 assembly language production. Incidentally, all the macro-specific directives could presumably be classified as type 3.** 

**Three of the directives which follow (.PAGE, .TITLE, and .ERROR) allow the user to specify a string (enclosed in quotes) which will be printed out. For these three directives, the user is limited to a maximum string length of 70 characters. Strings longer than 70 characters will be truncated.** 

**--35--** 

 $- - 34 - -$ 

**Section 4.1** 

縣

directive: \*\* and .0RG

**purpose, change current origin of the assembler's location counter** 

**usages (label] •** ■ **expression [label] .0120 expression** 

The \*- (or, equivalently, .ORG) directive will assign **the vaIue of the expression to the location counter.**  The expression cannot be foward referenced. (\*= must **be written with no intervening spaces.)** 

> **Example: 50 \*= \$1234 . sets the location counter to \$1234 135 .ORG \$1234 t ditto**

Another common usage of \*= is to reserve space for data **to be filled in or used at run time. Since the single character "" may be treated as a label referencing the**  current location counter value, the form "\*= \*+exp" is **thus the most common way to reserve "exp" bytes for later use.** 

> **Example: 70 LOC \*** ■ **\*4.1 assigns the current value of the location counter to LOC and then advances the counter by one. 70 LOC .ORG \*+1 ; ditto**

**(Thus LOC may be thought of as a one byte reserved memory cell.)** 

**CAUTION: Because any label associates with this directive is assigned the value of the location counter BEFORE the directive is executed, it is NOT advisable**  to give a label to "\*=" or ".ORG" unless, indeed, it is **being used as in the second example (i.e., as a memory reserver).** 

**NOTE, Some assemblers treat the label on an "ORO" or ".ORG" directive differently. That is, they assign the Label to the location counter AFTER it has been changed by the directive. Use caution when converting from and to such assemblers; pay special attention to label usage. When in doubt, move the label to the next preceding or next following line, as appropriate.** 

**SPECIAL NOTE: Although the form "label •. \*+exp" is standard 6502 usage, you may find .MAC/65's ".DS" directive (section 4.7) easier to read and understand.** 

**—36--** 

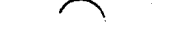

 $\bullet$ 

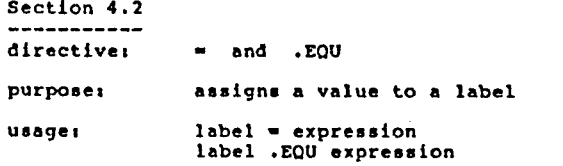

The "=" directive will equate "label" with the value of **the expression.** *A* **"label" can he equated via ".." only once within a program.** 

> **Examples 10 PLAYERO** ■ **PMBASE + \$ 200 20 PLAYER1 .EOU PHDASE + \$ 280**

**Note: If a "label" is equated more than once, "label" will contain the value of the most recent equate. This process will, however, result in an assembly error.** 

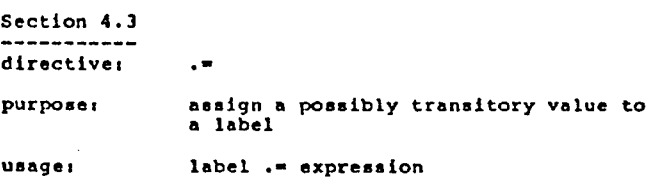

The .= directive will SET "label" with the value of the **expression. Using this directive, a "label" may be set to one or more values as many times as needed in the same program.** 

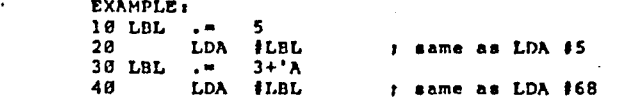

**CAUTION: A label which has been equated (via the "=" directive) or assigned a value through usage as an instruction label may not than be set to another value by "..".** 

**--36-- --37--** 

**Section 4.4** 

#### directive: .BYTE [and .SBYTE]

**purposes specifies the contents of individual** 

**usage:** 

**(label) .BYTE (+exp.] (exp)(strvar) [.(exp)(strvar) ...] (label] .SBYTE (+exp,) (exp)(strvar) C.(exp)(strger) ...)** 

**bytes in the output object .** 

**The •BYTE and .SBYTE directives allow the user to generate individual bytes of memory image in the output object. Expressions must evaluate to an 8-bit arithmetic result. A strvar will generate as many bytes as the length of the string. .BYTE simply assembles the bytes as entered, while .SBYTE will convert the bytes to Atari screen codes.** 

**. Examples 100 •BYTE 'ABC' . 3 , -1** 

**This example will produce the following output bytes' 41 42 43 03 FF.** 

**Note that the negative expression was truncated to a single byte value.** 

**Examples 50 •SBYTE "Hello!'** 

**On the Atari, this example will produce the following screen codes:** 

**28 65 6C 6C 6F 01.** 

**Modifier. A Modifier is an expression which will be added to all of bytes assembled. The assembler recognizes the Modifer expression by the presence of the '+" character. The Modifier expression will not itself be generated as part of the output.** 

**Example: 5 •BYTE +\$80 , "ABC" , -1** 

**This example will produce the following bytes: Cl C2 C3 7F.** 

#### Example: 100 .BYTE +\$80, "DEF".'G+\$80

**This example will produce, C4 CS C6 47.** 

**(Note especially the effect of adding \$80 via the modifier and also adding it to the particular byte. The result is an unchanged byte, since we have added a total of 256 (\$100), which does not change the lower byte of a 16 bit result.)** 

**Example: 55 .SBYTE +\$40 • "Al2"** 

**This example will produces 61 51 52** 

Example: 00 .SBYTE +\$C0,'G-\$C0."REEN"

**This example will produce: 27 F2 ES E5 EE** 

**Note: .SnYTE performs its conversions according to a numerical algorithm and does NOT special case any control characters, including BELL, TAB, etc.--these characters ARE converted.** 

**Section 4.5** 

**directive: .CBYTE** 

**r--'** 

**(.......\** 

**purposes same as .BYTE except that the most significant bit of the last byte of a string argument is inverted** 

**usage: SPECIAL NOTE: Both .BYTE and .SBYTE allow an additive (label) .CBYTE (+exp.] (exp)(strvar) C,(exp)(strvar)...)** 

> **The •CBYTE directive may often be used to advantage when building tables of strings, etc., where it is desirable to indicate the end of a string by some method other than, for example, storing a following zero byte. By inverting the sense of the upper bit of that last character of the string, a routine reading the strings from the table could easily do a BM/ or DPI. as it reads each character.**

> > Example: ERRORS . CBYTE 1, "SYSTEM"

**The line shown would produce these object bytes: 01 53 59 53 54 45 CE** 

**(continued on next page)** 

**--38--** 

 $\mathbb{G}$ 

**(XBYTE, continued)** 

**And a subroutine might access the characters thus:** 

**LDY il LOOP LDA ERRORS,? BMI ENDOFSTRING IN? ONE LOOP** 

#### **ENDOFSTRING**

**...** 

**...** 

**Section 4.6** 

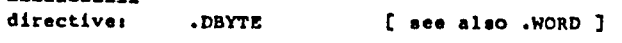

#### **purpose: specifies Dual BYTE values to be placed in the output object,**

usage: [label] **.DBYTE** exp [ , exp ... ]

**. Both the .WORD and .DBYTE directives will put the value of each expression into the object code as two bytes. However, while .WORD will assemble the expression(s) in**  6502 address order (least significant byte, most<br>significant byte), .DBYTE will assemble the **significant byte) : .DBYTE will assemble the , expression(s) in the reverse order (i.e., most significant byte, least significant byte).** 

**.DBYTE has limited usage in a 6502 environment, and it would most probably be used in building tables where its reversed order might be more desirable.** 

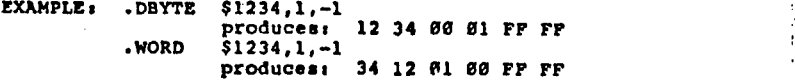

**Section 4.7** 

 $\lambda$ 

**directive: .DS** 

**purpose: reserves space for data without initializing the space to any particular value(s).** 

**usage: (label] .DS expression** 

Using " .DS expression" is exactly equivalent to using  $...$  \* \* \* \* \* \* \* \* **14.** That is, the label (if it is **given) is set equal to the current value of the location counter. Then the value of the expression is added to the location counter.** 

> **Example: BUFFERLEN .DS 1 i reserve a single byte BUFFER .DS 256 r reserve 256 bytes**

> > **--40-- I I** *P P P <i>P P P P P P P P P P P P P P P P*

**Section 4.8** 

**directives .ELSE** 

**,** 

**1** 

**1 1**  ı

**purpose: SEE description of ./F for purpose and usage.** 

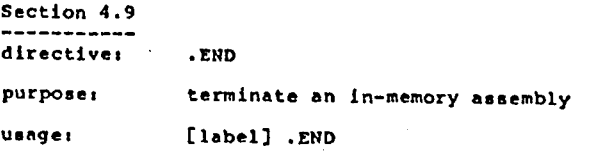

**The .END directive will terminate the assembly ONLY if the source is being read from memory. Otherwise, .END will have no effect on assembly.** 

**This "no effect is handy in that you may thus .INCLUDE . file(a) without having to edit out any .END statements they might contain. In truth, •END is generally not needed at all with MAC/65.** 

**Section 4.10 directive: .ENDIF** 

**purpose: terminate a conditional assembly block** 

**SEE description of .IF for usage and details.** 

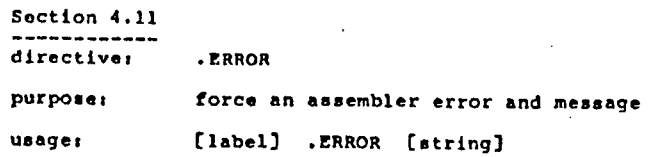

**The .ERROR directive allows the user to generate a pseudo error. The string specified by .ERROR will be sent to the screen as if it were an assembler-generated error. The error will be included in the count of errors given at the end of the assembly.** 

**Examples 100 .ERROR "MISSING PARAMETER:"** 

#### **--41--**

**'** 

**Section 4.12** 

**directive: .FLOAT** 

#### **purposes specifies floating point constant values to be placed in the output object.**

**usages** 

**[label] .FLOAT floating-constant (floating-constant...)** 

**This directive would normally only be used by the programmer wishing to access the built-in floating point routines of the Atari Operating System ROM's.** 

**Each floating point constant following the .FLOAT directive will produce 6 bytes of output object code,**  in a format consistent with the above-mentioned **floating point routines. In particular, the first byte contains the exponent portion of the number, in excess-64 notation representing powers of 100. The upper bit of the exponent byte designates the sign of the mantissa portion. The following 5 bytes are the mantissa, in packed BCD form, normalized on a byte**  boundary (consistent with the powers-of-100 exponent).

**EXAMPLES**:

#### **.FLOAT 3.14156295,-2.718281828**

**The above example would produce the following bytes in the output object codes ,** 

**40 03 14 15 62 95 CO 27 18 28 18 28** 

**NOTE' Only floating point constants, NOT expressions, are legal as operands to .FLOAT. Generally, this is not a problem, since the user may perform any constant arithmetic on a calculator (or in BASIC) before placing the result in his/her MAC/65 program.** 

**Section 4.13 directives .IF** 

**purpose, chooses to perform or not perform some portion of an assembly based on the "truth" of an expression.** 

usage: .IF exp

**(.ELSE) .ENDIF** 

**usage notes there may be any number of lines of assembly language code or directives between .IF and .ELSE or .ENDIF and similarly between .ELSE and .ENDIF.** 

**The .IF, .ELSE, and .ENDIF directives control conditional assembly.** 

**When a .IF is encountered, the following expression is evaluated. If it is non-zero (TRUE), the source lines following .IF will be assembled, continuing until an .ELSE or .ENDIF is encountered. If an .ELSE is encountered before an .END1F, then all the source lines between the .ELSE and the corresponding .ENDIF will not be assembled. If the expression evaluates to zero (false), the source lines following .IF will not be assembled. Assembly.will resume when a corresponding .ENDIF or an .ELSE is encountered.** 

**The .IF-.ENDIF and ./F-.ELSE-.ENDIF constructs may be nested to a depth of 14 levels. When nested, the "search" for the "corresponding" .ELSE or .ENDIF skips over complete •IF-.ENDIF constructs if necessary.** 

#### **Exampless**

 $\curvearrowright$ 

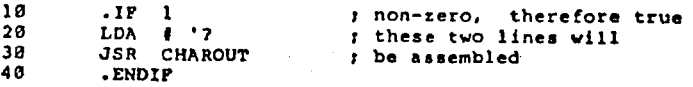

**- -42 - -** 

**--43--** 

#### **Section 4.13 ( .IF continued )**

**EXAMPLE:** 

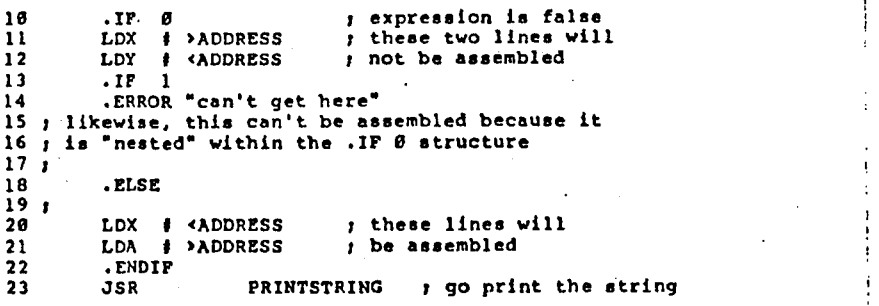

**Notes The assembler resets the conditional stack at the begining of each pass. Missing •ENDIF(s) will NOT be** 

**•** 

# **Section 4.14 directive: .INCLUDE**

**'** 

I.

╭

 $\cap$   $\vdash$ 

**purpose: allows one assembly language program to request that another program be included and assembled in-line** 

**13 .IF 1 . usage: .INCLUDE tfilespec** 

**15 15 15 15 15 in this directive should NOT have a label** 

**The .INCLUDE directive causes the assembler to begin reading source lines from the specified "filespec". When the end of "filespec" is reached, the assembler will resume reading source from the previous file (or memory).** 

**<sup>23</sup>**JSR **PRINTSTRING , go print the string CAUTION: The ./NCLUDEd file MUST be a properly SAVEd MAC/65 tokenized program. It can NOT be an ASCII file.** 

**flagged. Notes A .INCLUDED file cannot itself contain a .INCLUDE directive.** 

**EXAMPLE: .INCLUDE 8D:SYSEOU.M65** 

**This example line will include the system equates file supplied by OSS.** 

G.

**Section 4.15** 

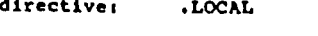

**purposes delimits a local label region** 

usage: .LOCAL

**usage note: this directive should not be associated with a label.** 

**This directive serves to end the previous local region and begin a new local region. It is assumed that the first local region begins at the beginning of the assembly, and the last local region ends at the end of the assembly. .** 

**Within each local region, any label beginning with a colon ("1") or question mark ('?") is assumed to be a "local label". As such, it is .invisible to code, equates, references, etc., outside of its own local region.** 

**This feature is especially handy when using automatic code generators or when several people are working on a single project. In both these cases, the coder may use labels beginning with "t" or "7" and be sure that there will be no duplicate label errors produced.** 

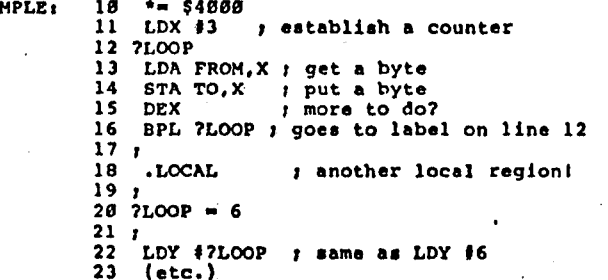

**FEATURE, Local labels MAY be forward referenced, just like any other label.** 

**NOTE, Local labels do not appear in the symbol table listing. Except see Chapter 9.** 

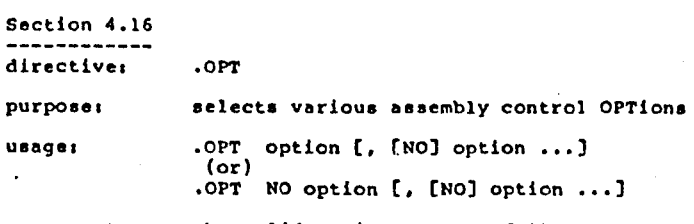

**usage notes: the valid options are as follows, LIST ERR EJECT OBJ MLIST CLIST NUM XREP** 

 $\frown$ 

**1**  I **1** 

**/—",..** 

**r.-** 

ι,

**The , .OPT directive allows the user to control certain functions of the assembly. Generally, coding ".OPT option" will invoke a feature or option, while ".OPT NO option" will "turn off" that same feature.** 

**You may use any number of options (or NO options) on a single source line. For example, it is legal to use, .OPT NO LIST, NO XREF, OBJ, ERR** 

**The following are the descriptions of the individual options\*** 

**EXAMPLE:** 10 • = \$4000 **LIST** controls the entire assembly listing. **11 LOX 13 I establish a counter NO LIST turns off all listing except error lines.** 

> **ERR will determine if errors are returned to the user in the listing and/or the screen. 15 DEX ; more to do? NO ERR is thus dangerous.**

**17 y EJECT controls the title and page listing. NO EJECT only turns off the automatic page generation; it has no effect on .PAGE requests.** 

**0133 determines if the object code is written to the device/memory.** 

**23 (etc.) NO OBJ is useful during trial assemblies. . OBJ is NECESSARY when the object code is to placed in memory.** 

**NUM will auto number the assembly listing instead of using the user line numbers. NUM will begin at 180 and increment by 1.** 

**NUM is generally not useful except for final, "pretty" assemblies. ,** 

**•** 

**--46--** 

 $\sim$ r .

#### **Section 4.16 (.OPT continued)**

**MUST controls the listing of Macro expansions. NO MUST will list only the lines within a Macro expansion which generate object code. MLIST will expand the entire Macro.** 

Note that NO MLIST is extraordinarly useful **in producing readable listings.** 

 $\bullet$ 

- **CLIST controls the listing of conditional assembly. NO CLIST will not list source lines which are not assembled. CLIST will list all lines within the conditional construct.**
- **XREF allows the user, when a cross reference has been specified in the ASH command line, to control which portions of the source program will be cross referenced during the assembly.**

**Any lines of source code between a •OPT NO XREF and the next suceeding .OPT XREP will not be cross referenced.** 

**By combining NO XREF and . NO LIST, you can list and cross reference even extremely large programs in pieces. Or you might use NO XREF to avoid indexing entries out of an INCLUDEd file. XREF and NO XREF are useless and inoperative (but do not generate errors) If you have not specified a cross reference file name in the ASM command line.** 

 $(1-\frac{1}{2})^2$ 

**NOTE: Unless specified otherwise by the user, all of the options will assume their default settings. The default settings for .OPT aret** 

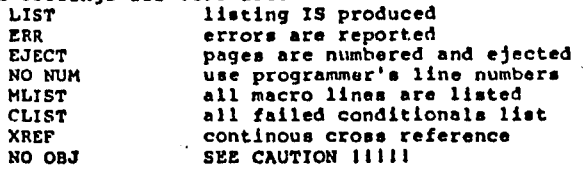

**CAUTION: The OBJ option is handled in a special ways IF assembling to memory the object default is NO OBJ. IF assembling to a device the object option is 083.** 

**NOTE: Macro expansions with the NO NUM option will not be listed with line numbers.** 

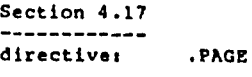

**purposes provides page headings and/or moves to top of next page of listing** 

**usage: •PAGE string** 

**usage note: no label should be used with .PAGE** 

**The .PAGE directive allows the user to specify a page heading. The page heading will be printed below the page number and title heading.** 

**.PAGE will eject the next page, and prints the most recent title and page headings.** 

**Examples 300 .PAGE "EXECUTE LABEL SEARCH'** 

**Notes The assembler will automatically eject and print the current title and page headings after 61 lines have been listed.** 

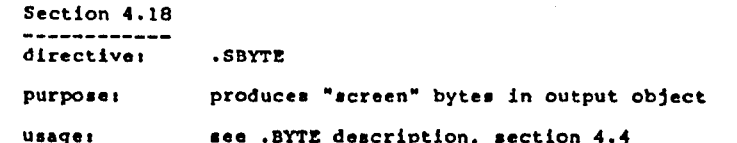

**Section 4.19 directive, .SET** 

**purpose: controls various assembler functions** 

**usage: .SET denuml • denum2** 

**The .SET directive allows the user to change specific variable parameters of the assembler. The denuml specify. the parameter to change, and dcnum2 is the changed value. The following table summarizes the various .SET parameters. Defaults for each parameter are given in parentheses, followed by the allowable range of values.** 

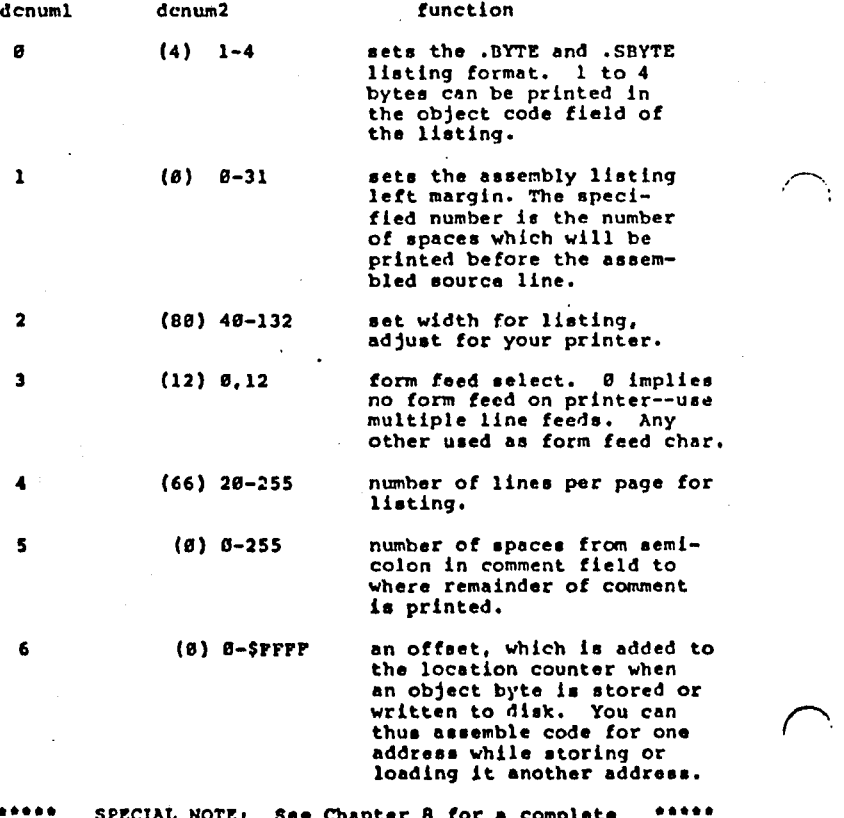

 $...$ **SPECIAL Warn See Chapter 8 for a complete discussion of the capabilities of .6ET 6** 

**.-----** 

**.** 

**..** 

**Section 4.20** 

**directive: .TAB** 

**purposes sets listing "tab stops" for readability** 

**I** 

a.

**(--) •** 

**\_..** 

**usage: .TAB denuml ,dcnum2 ,dcnum3** 

**The .TAD directive allows the user to specify the starting column for the listing of the instruction field, the operand field, and the comment field respectively. The defaults are 8,12,20.** 

**Examples 200 .TAB 16,32,50** 

**... 1200 .TAB 8,12,20 : restores defaults** 

**Section 4.21** 

**directive, .TITLE** 

**purposes specify assembly listing heading** 

**usage, .TITLE string** 

**number. The .TITLE directive allows the user to specify a assembly title heading. The title string will be printed at the top of every page following the page** 

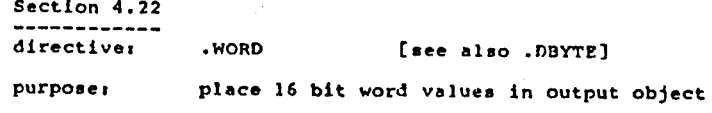

**usage: [label] .WORD exp (,exp ... ]** 

**The .WORD and .DBYTE directives both put the value of each following expression into the object code as two bytes. But where .WORD will assemble the expression(s) in 6502 address order (least significant byte, most significant byte), .DBYTE will assemble the expression(s) in reverse order (most significant byte. least significant byte).** 

**Generally, for 6502 programs, .WORD is the more useful of the two, and is more compatible with the code produced by assembled 6502 instructions.** 

**EXAMPLEt .DDYTE \$1234,1,-1 produces, 12 34 00 01 FP FF .WORD \$1234,1,-1 producers 34 12 01 00 FF FF** 

**--SI--** 

## **CHAPTER 51 MACRO FACILITY**

**A MACRO DEFINITION is a series of source lines grouped together, given a name, and stored in memory. When the assembler encounters the corresponding name in the instruction (opcode, directive) column, the saved lines will be substituted for the Macro name and assembled. Effectively, this allows the user to define and then use new assembler instructions. Depending upon the code stored in its definition, a macro might be thought**  of as either an "extra" directive or a "new" opcode.

**The process of finding a macro in the table when its name is used, and then assembling the code it was defined with, is called a MACRO EXPANSION. The unique facility of Macro Expansions is that they may have PARAMETERS passed to them. These parameters will be substituted for the "formal parameters" during the expansion of the Macro.** 

**The use (expansion) of a Macro in a program requires that the Macro first be defined. To the set of directives already discussed in chapter 4, then, must (Th be added two new directives used for defining new macros,** 

#### **.MACRO .ENDM**

**This chapter will first discuss these two directives, show how to invoke a macro (cause its expansion) and then examine the use of formal and calling parameters, including string parameters.** 

**Section 5.1 directive: .ENDM purpose: end the definition of a macro usage, .ENDM** 

**usage note: generally, the .ENDM directive should not be labelled.** 

**This directive is used solely to terminate the definition of a macro. When invoking a macro, do NOT use this directive. Basically, the concept of macros requires that all source lines between the •MACRO directive and the .ENDM directive be stored in a special section of memory (the macro table). Thus. encountering an improperly paired .ENDM directive is**  considered a severe assembly error. **description of .MACRO for further information.** 

### **--this page intentionally left blank---**

 $\ddotmark$ 

**- -52 - --53--** 

**--54-- --55--** 

**Section 5.2** 

**directives .MACRO** 

**purpose, initiates a macro definition** 

**usage, •MACRO macroname** 

**Usage notes "macroname" may be any valid MAC/65 label. It MAY be the same name as a program label (without conflict).** 

**The .MACRO directive will cause the lines following to be read and stored under the Macro name of "macroname". The definition is terminated with the .ENDM directive.** 

**All instructions except another 'MACRO directive are valid Macro source lines. A Macro definition can NOT contain another Macro definition.** 

#### **A simple example of a MACRO DEFINITION,**

**10 .MACRO PUSHXY r The name of this Macro is "PUSHXY" • 11 When this Macro is used (expanded), the following 12 / instructions will be substituted for "PUSHXY" 13 y and then assembled. 14 TXA 15 PHA** 

**16 TYA** 

**18 PHA** 

**19 .ENDM s The terminator for "PUSHXY"** 

**SPECIAL NOTE, ALL labels used within a macro are assumed to be local to that macro. MAC/65 accomplishes this by performing a "third pass" of the assembly during macro expansions. Thus, a label defined within a macro expansion is available to code which follows the macros but another expansion of the same macro with the same label will reset the labels value. The action is similar to the "."" directive, except that forward references to internal macro labels ARE legal.** 

**-54--** 

**An example follows, on the next page.** 

**Section 5.2 (.MACRO continued)** 

**EXAMPLE:** 

 $\bullet$ 

 $\bullet$ 

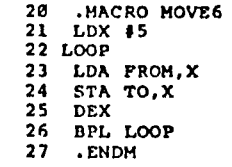

**The label "LOOP" is local to this macro usage, and yet it may (if needed) be referenced outside the macro expansion (although not in another macro expansion). (Note that if a macro label is only defined once by a single macro usage, the effect is the same as if the label were defined outside any macro.) Although the .LOCAL-produced local regions may be used by and with macros, the user is limited to a maximum of 62 local regions. No such restriction applies to the number of possible local usages of a label in a macro expansion.** 

### **5.3 MACRO EXPANSION, PART 1**

**As stated above, a macro is expanded when it is used. And the "use" of a macro is simplicity itself.** 

**To invoke (use, expand--all equivalent words) a macro, simply place its name in the opcode/directive field of an assembler line. Remember, though, that macros MUST be defined before they can be used.** 

**For example, to invoke the two macros defined in examples in the previous section (5.2), one could simply type them in as shown and then enter and assembles** 

**EXAMPLE:** 

. <sup>7</sup> .

**2000 ALABEL PUSHXY 2010 y and pushxy generates the code 2020 ; TXA PHA TYA PHA 2030 y 2040 MOVE6 2050 ; similarly, MOVE6 is used 2060 JMP LOOP 2070 and LOOP refers to the label 2080 I defined in the MOVE6 macro** 

**Note that the use of a label on the macro invocation is optional. The label is assigned the current value of the location counter and is not dependent upon the contents of the macro at all.** 

**There are many more "tricks" and features usable with macros, but we will continue this discussion after an examination of macro parameters as used in a macro definition.** 

# **5.4 MACRO PARAMETERS**

 $\bullet$  •  $\bullet$   $\bullet$ 

**/---\** 

**/Th** 

**(Th** 

**Macro parameters can be of two typess expressions (which are evaluated as 16 bit words) or strings. The parameters are passed via the macro expansion (invocation, use, etc.) and are stacked in memory in the order of occurance. A maximum of 63 parameters can be stacked by a macro expansion, including expansions within expansions.** 

**However, before a parameter can be used in an expansion, there must be a way of accessing it in the MACRO DEFINITION. Parameters are referenced in a macro definition by the character "1" for expressions and the characters "1\$" for strings. The value following the character refers to the actual parameter number.** 

**SPECIAL NOTE: The parameter number can be represented by a decimal number (e.g., 12) or may be a label enclosed by parentheses (e.g., 1\$(LABEL) ). Of course, strings may be similarly referenced, as in 1\$(INDEX) or 1\$1.** 

#### **Examples:**

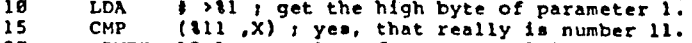

- 
- **20 .BYTE 12-1 / value of parameter 2 less 1.**  the above is NOT equivalent to using **parameter U. Parameter substitution has highest precedence!**

**25 SYMBOL .= SYMBOL + 1**<br>30 LDX  $\neq -1$  *(SYMBO)* 

**30 LOX I -1(SYMBOL) I see the power available?** 

**40 .BYTE 151,152,0 string parameters, ending 0.** 

**Remember, in theory the parameters are numbered from 1 to 63. In reality, the TOTAL number of parameters in use by all active (nested) macro expansions cannot exceed 63. This does NOT mean that you can have only 63 parameter references in your macro DEFINITIONS. The limit only applies at invocation time, and even then only to nested (not sequential) macro usages.** 

**--57--** 

**SPECIAL NOTE, In addition to the "conventional" parameters, referred to by number, parameter zero (10)**  has a special meaning to MAC/65. **allows the user to access the actual NUMBER of real parameters passed to a macro EXPANSION.** 

**This feature allows the user to set default parameters within the Macro expansion, or test for the proper number of parameters in an expansion, or more. The following example illustrates a possible use of 10 and shows usage of ordinary parameters as well.** 

#### **EXAMPLE:**

**10 MACRO BUMP 11 ; 12 ; This macro will increment the specified word 13 14 The calling format is, 15 / BUMP address C .increment 3. 16 If increment in not given, 1 is assumed**   $\frac{17}{18}$  **1 18** .IF 10=0 .OR 10>2<br>19 .ERROR "BUMP: 1 **19 . .ERROR "BUMP: Wrong number of parameters" 20 •ELSE 21 ;**  22 i this is only done if 1 or 2 parameters  $\frac{23}{24}$  **i 24 .IF 10>1 I did user specify "increment" ? 25 this is assembled if user gave two parameters 26 LDA 11 add "increment' to "address". 27 CLC 28** ADC  $\frac{2}{3}$  (\$2 ) low byte of the increment  $\frac{29}{37}$  stating into the byte of result 29 STA &1 *i* low byte of result<br>38 LDA &1 +1 *i* high byte of locati **30 LDA 11 +1 high byte of location 31** ADC # >12 *j* add in high byte of increment <br>32 STA 11 +1 *j* and store rest of result **32 STA 11 +1 / and store rest of result 33 34 •ELSE 35 / this is assembled if only one parameter given**  36 **INC 11 I** just increment by 1.<br>37 BNE SKIPHI : implicitly local lab **37 8NE SKIPHI ; implicitly local label 38 INC 11 +1 p must also increment high byte 39 SKIPHI 46** .ENDIF ; matches the .IF \$0>1 (line 24)<br>41 .ENDIF : matches the .IF of line 18 **41 .ENDIF / matches the .IF of line 18 42 •ENDM 7 terminator.** 

## **5.5 MACRO EXPANSION, PART 2** ■ **•**

 $\bullet$ .

**We have shown how macro definitions may include**  specifications of particular parameters **specifications might also be called "formal parameters"). This section will show how to pass actual parameters (equivalently "value parameters', "calling parameters", etc.) to the definition.** 

**The concept is simple, on the same line as the macro invocation (by use of its name, of course) and following the macro's name, the user may .place expressions (or strings, see section 5.6). MAC/65 simply assigns each of these values a number, from 1 to 63, and then, during the macro expansion, replaces the formal parameters (tl, 12, i(label), etc.) with the corresponding values.** 

**Does that sound too complicated? Internally, it is. Externally, it is as easy as thiss** 

**EXAMPLE: .** 

**Assume that the BUMP macro has been defined (as above, section 5.4), then the user may invoke it as needed, thus,** 

**100 ALABEL BUMP A.LOCATION 110 INCR •• 7**<br>120 BUMP A.1 120 BUMP A.LOCATION, 3<br>130 BUMP A.LOCATION.31 **130 BUMP A.LOCATION,INCR-2 140 SUMP 150 BUMP A.LOCATION,INCR.7 160 A.LOCATION .WORD 0 notes lines 140 and 150 will each cause the** 

**BUMP error to be invoked and printed** 

**Of course, you can also do silly things, which will no doubt produce some pretty horrible (and hard to debug) code:** 

- **170 BUMP INCR.A.LOCATION**
- **will try to increment address 7 by something 180 BUMP PORTS** 
	- **assuming that PORTS is some hardware port, strange and wonderful things could happen**

-**-58--** 

**--59--** 

**5.6 MACRO STRINGS** 

**String parameters are represented in a macro definition**  by the characters "**WS".** All numeric parameters have a **string counterpart, not all of which are useful. All**  string parameters have a numeric counterpart (their **length).** 

 $\bullet$ 

**As a special case, 1\$0 always returns the macro NAME.** 

**The following table shows the various string and numeric values returned for a given parameters** 

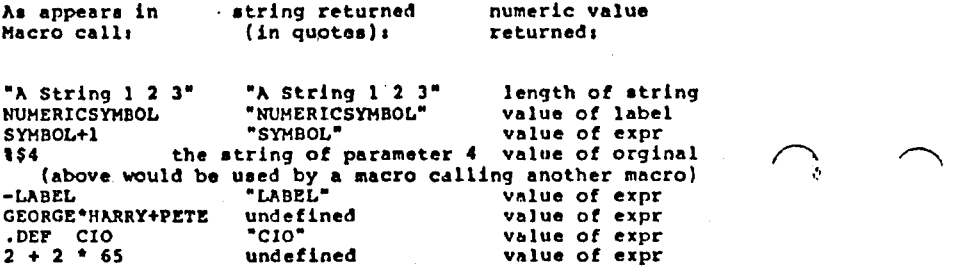

**A Macro string example:** 

**10 .MACRO PRINT 11 y 12 ; This Macro will print the specified string, 13 ; parameter 1, but if no parameter string is 14 y passed, only an EOL will be printed. 15 ;**  16 ; The calling format is: PRINT [ string ] **17 ;**  18 . IF **10 = 1**; is there a string to print? **19 .IMP PASTSTR yes, jump over string storage 20 STRING .BYTE 6\$1,EOL ; put string here. 21 22 PASTSTR**  23 LDX **+**>STRING ; get string address into X&Y<br>24 LDY feSTRING : for JSB to 'print string' 24 LDY #<STRING ; for JSR to 'print string'<br>25 JSR STRINGOUT **25 JSR STRINGOUT 26 .ELSE 27 I no string.. .just print an SOT.. 28 LDA •EOL 29 JSR CHAROUT. 30 31 .ENDIF 32 aNDM terminator.** 

**To invoke this macro, then, the following calls would be appropriate:** 

**100 PRINT "this is a string"** 

**110 PRINT 120 PRINT MESSAGE** 

 $\bigcap$ 

**Line 120 is strange: The macro facility assumes that "MESSAGE" is a string (because of its usage), and so will print it exactly as if it had been placed in quotes. However, if the label MESSAGE is not defined elsewhere, the line will also generate an 'Undefined Label" error. Generally, we do not suggest using this form. Use the quoted string instead.** 

**--61--** 

**--60--** 

**5.7 SOME MACRO HINTS** 

**Each person will soon develop his/her own style of writing macros, but there are certain common sense rules that we all should heed,** 

**A. When a macro is defined, its entire definition must be stored in memory (in a macro table). Since memory space is obviously finite, it is a good idea to keep macros as short as possible. One way to do this is to avoid putting comments (remarks) within the body of the macro. If you do document your macros (and we hope you do), place the comments in the file BEFORE the .MACRO directive. The assembler will then do nothing at all with them and they will occupy no additional space.** 

**B. Don't use a caller's macro parameter unless you are sure that it is there. Using a parameter that the , caller left out will produce a MACRO PARAMETER error. Depending upon the macro definition, this may or may not also produce undesired results. An example of unsafe coding;** 

> **.IP 10)1 .OR 12-0 .WORD \*1 .ENDIP**

**The danger here occurs if the caller invokes the macro with only one parameter. Since 12 is non-existent (and**  hence undefined), the sub-expression "12-0" is indeed true and the effect of "10>1" is nullified. Of course, **the lack of parameter 2 will produce a "PARAMETER ERROR', but it will already be too late. A better coding of the above would bet** 

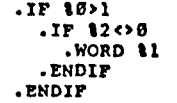

 $\mathcal{H}^{\text{max}}$ 

 $\tilde{\mathbf{x}}$ 

**C. Even though labels defined within macros are local to each invocation, they are still "visible" outside the macro(s). Thus, it might be a good idea to have a special form for labels defined in macros and avoid that form outside macros. The macro library supplied with MAC/65 uses labels beginning with -e. as local labels to macros.** 

**• CAUTION, You should NOT define a label beginning with a question mark inside a macro. Neither should you use a .LOCAL directive within a macro. (You may USE labels**  that start with question marks, so long as you don't<br>DEFINE them within the macro.)<br>--62--**DEFINE them within the macro.)** 

**5.8 A COMPLEX MACRO EXAMPLE** 

**The following set of macros is designed to demonstrate several of the points made in the preceding sections. Aside from that, though, it is a good, usable macro set. Study it carefully, please. (The line numbers are omitted for the sake of brevity. Any numbers will do, of course.)** 

**7 ; the first macro, "CH", is designed to load an 1 IOCB pointer into the X register. If passed a 7 value from 0 to 7, it assumes it to be a constant ; (Immediate) channel number. If passed any other ; value, it assumes it to be a memory location which 1 contains the channel number.** 

**1 I NOTE that these comments are outside the body of 1 the macro, thus saving valuable table space.** 

**.MACRO @CH** 

**/** 

**/** 

**,** 

**IF 11)7 : where is channel number?**  LDA 11 ; channel *i* is in memory cell ASLA : so load it and **ASIA t so load it and ASLA** *i* multiply it<br>ASLA **:** 16 via **ASIA ; 16 via ASIA ; these shifts**   $t$  then move it to X register **.ELSE**  LDX **#11°16** ; channel # times 16 goes in X **.ENOTF .ENDM 1 ; this next macro, "@CV", is designed to load a ; Constant or Value into the A register. If I passed a value from 0 to 255, it assumes it 7 to be a constant (immediate) value. If passed t any other value, it assumes it to be a memory <sup>1</sup>location (non-zero page).** 

**.MACRO @CV .1F 11(256 ; is this a constant value? LDA 111 : yes...so load it immediately .ELSE LOA 11 I no...so get it from memory .ENDIP .ENOM** 

#### **--62--**

**--63--** 

**/ The third macro is "@FL", designed to establish <sup>r</sup>a filespec. If passed a,literal string, @FL I will generate the string in line, jumping around <sup>r</sup>it, and place its address in the IOCB pointed to <sup>r</sup>by the X register. If passed a non-zero page label, @FL assumes it to be the label of a valid ; filespec string and uses it instead.** 

**.MACRO @FL** 

**./F 11(256 r is this a literal string? JMP \*+11+4 yes...so jump around the string <sup>11</sup> 1, •BYTE 161,0 ...and store the string here LDA**  $\uparrow$  *I* $\uparrow$  **<b>P**  $\uparrow$  *I* then get address of the string **STA ICBADR,X ; put in IOCB's address field**  LOA **#>@F** t also high byte of address STA **ICBADR+1,X •ELSE LOA #<11 I not a literal string STA ICBADR,X ; but still get its address LDA t>11 t (both bytes) STA ICBADR+1,X / to IOCB's address field .ENDIF** 

**•ENDM** 

**; The main macro here is "X10", a macro to I implement a simulation of BASIC's XIO command. 1 The general syntax of the usage of this macro ist . XIO command,channel C,auxl,aux23 (,filespec)** 

**; where channel may be a constant from 0 to 7 ; or a memory location.** 

**/ where command, auxl, and aux2 may be a constant from 0 to 255 or a non-zero page location t where filespec may be a literal string or a non-zero page location** 

**; if auxl and aux2 are omitted, they are assumed to be zero (you may not omit aux2 only)** 

**if the filespec is omitted, it is assumed to be "St"** 

**.MACRO X/0** 

 $\bullet$ 

**;** 

 $\bullet$ 

 $\curvearrowright$ 

6 Y

**.IF 10(2 .OR 10>5 ; just checking .ERROR "XIOt wrong number of parameters" .ELSE**  @cH **12 process the chnnnel number @CV 11 ; and the XIO command number**  STA ICCOM, X ; ... putting command  $\ddagger$  in IOCB **.1F 10>=4 p4 or 5 arguments given? @CV 13 p yes...so process**  STA ICAUX1, X ; aux 1 **@CV 14 STA ICAUX2, X ; and aux 2**<br>**ELSE 1** 2 or 3 aroument

**.ELSE y 2 or 3 arguments given LOP. 10 ; so assume value of zero** 

**STA ICAUX1,X ; for aux 1** 

**STA ICAUX2,X y and aux 2** 

**.ENDIF** 

**./F 10.2 .012 10..4 ; was filename given?**  erl "S:" ; no...assume name is "S:"

**.ELSE** ; but if yes...<br>**@FPTR** .= 10 : get parameter  $\boldsymbol{i}$  get parameter number of name **@FL 16(@FPTR) p and process it** 

**.ENDIF JSR C/O p call the OS** 

**--65-**-

**.ENDIF** 

**.ENDM** 

**Did you follow all that? The trick is that, the way "XIO" is specified, it is legal to pass it 2, 3, 4, or 5 arguments: but each of those numbers represents a unique combination of parameters, to wits** 

- **X/0 command,channel**
- **XIO command,channel,filespec**
- **XIO command,channel,auxl,aux2**
- **XIO command,channe1,auxl,aux2,filespec**

**This is not a trivial macro example. Perhaps you will not have occasion to write something so complex. But MAC/65 provides the tools to do many things if you need them.** 

**SPEC/AL NOTE: Appendix B contains a fairly complete set of I/O macros which you may typo in and use.** 

**ALSO, You may inquire about the availability of the OSS MAC/65 Programmers' Aid Disk, which should include all the macros in Appendix B and many more.** 

## **CHAPTER 6, COMPATIBILITY**

 $\bigcap$ 

There are many different 6502 assemblers available, and **it seems that each has a few foibles, bugs, or whatever that are uniquely its own (and, of course, they are called 'features by their promoters). Well, MAC/65 is no different.** 

**This chapter is devoted to telling you of some of the things to watch out for when converting from another 6502 assembler to MAC/65. We will restrict ourselves to such things as directives and operators. We will NOT go into a discussion of how to convert the actual 6502 opcodes (equivelentlyt instructions, mnemonics, etc.). We consider it mandatory that any good 6502 assembler will follow the MOS Technology standard in this regard.** 

**Example: We know of some antique 6502 assemblers that specify the various addressing modes via special**  opcodes. Thus the conventional "LDA #3" becomes "LDAIMM 3" and "LDA (ZIP), Y" becomes "LDAIY ZIP". Unfortunately, there was never any standard established **: for such distortions, so we shall ignore them as antique and outmoded. In any case, unless you are entering a program out of an older magazine, you are unlikely to run into one of these strange beasts.** 

**The rest of this chapter pays homage to our birthright. MAC/65 is a direct descendant of the Atari assembler/editor cartridge (via EASMD). As much as possible, we have tried to keep MAC/65 compatible with the cartridge. Unfortunately, in the interest of providing a more powerful tool, a few things had to be changed. The next section of this chapter, then, enumerates these changes.** 

**6.1 ATARI'S ASSEMBLER/EDITOR CARTRIDGE** 

**This section presents all known functional differences between the Atari cartidge and MAC/65. Obviously, MAC/65 also has many more features not enumerated here, but they will not impact the trensferrance of code originally designed for the cartridge (or, for that matter, EASMD).** 

**6.1.1 .OPT OBJ / NOOBJ** 

**By default, the Atari cartridge produces object code, even when the destination of the object is RAM memory. This is a dangerous practice, at bests it is too easy to make a mistake in a program and write over DOS, the user's source, the screen memory, or even (horror of horrors) some of the hardware registers.** 

**MAC/65 makes a special case of object in memoryt you don't get it unless you ask for it. You MUST have a \*.OPT OBJ" directive before the code to be generated or the code will not be produced.** 

**6.1.2 OPERATOR PRECEDENCE** 

**The Atari cartridge assigns no precedence to arithmetic operators. MAC/65 uses a precedence similar to BASIC's. Most of the time, this causes no problems: but watch out for mixed expressions.** 

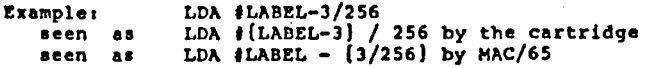

### **6.1.3 THE .IF DIRECTIVE**

 $\mathcal{L}^{W \rightarrow \infty}$ 

**The implementation of .IF in the cartridge is clumsy**  and unusable. MAC/65's implementation is **conventional and much more powerful. Rather than try to offer a long example here, we will simply refer you to the appropriate sections of the two manuals.** 

# **6.1.4 ZERO PAGE FORWARD REFERENCES**

**MAC/65 can not properly assemble a forward reference to a zero page label (usually, you will get a PHASE ERROR). The Atari cartridge generally can, but it has other limitations on addressing modes which MAC/65 does not suffer under.** 

**You can usually avoid phase errors simply by moving your equates for zero page locations to the head of your assembled code.** 

 $-68-$ 

### **CHAPTER 7t ADDED 65CO2 INSTRUCTIONS**

**MAC/65, as originally produced, supported the "standard" 6502 instruction set as well as the directives and addressing mode designators recommended by MOS Technology (the originators of the 6502 chip).** 

**This version of MAC/65 supports all features of the original version along with added support for one of the more popular enhanced versions of the 6502 chip. In particular. MAC/65 supports all new instructions and addressing modes available on the 65CO2 chip as produced by NCR Corporation.** 

**We describe here the primary added addressing mode, the instructions with variants added, and the completely new instructions.** 

**But before we start, we should note that these instructions will only work properly on your computer if you have installed an NCR 65CO2 in place of the 6502 which came in the machine as purchased. Also, remember that a program using these instructions may work great in your machine. It will not work properly in your friend's machine unless he/she also installs a 65CO2.** 

 $\bigcap$ 

## **7.1 A Major Added Addressing Mode**

**The standard 6502 chip supports two forms of indirect addressing for what might be considered its primary instructions. The forms appear in assembly listings as** 

**Ida (indirect,X)** 

- **and**
- **Ida (indirect).Y**

**(where "Ida" is only one of several valid mnemonics that can be used with these addressing modes).** 

The latter of these modes, often referred to as the **"indirect-Y" mode, is perhaps the most useful and flexible of all 6502 addressing modes. And, yet, it suffers from one flaw, it ties up two registers (A and Y). And, as importantly, probably a full 50% or more of the time the Y-register is loaded with zero before instructions in this mode are executed.** 

**The NCR 65CO2 instruction set as supported by MAC/65 provides a help here: you may code instructions allowing Indirect-Y addressing in "Indirect" mode as well.** With Indirect mode, the assembler format is simply

**where, as with Indirect-Y, the indirect location must be in zero page.** 

**Generally, the effect of using this instruction will be the same as coding the sequence,** 

**LDY •0** 

 $M^2 \to 0$ 

**Ida (indirect),?** 

**EXCEPTING that the Y-regiater remains intact and untouched and may be used for other purposes. .** 

**The following, then, are ALL of the 65CO2 instructions which allow and support this new addressing modes** 

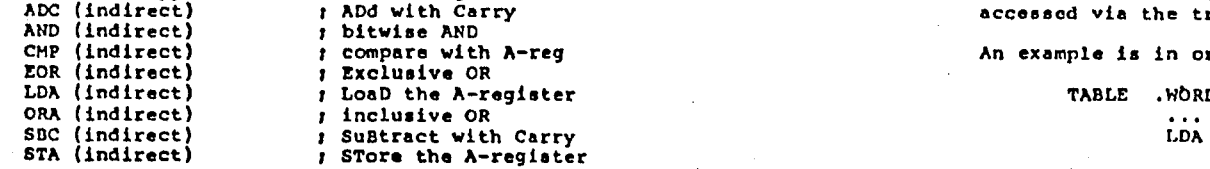

**MINDER: while the "indirect" location may be any zero page location, you should probably restrict yourself to the available locations documented in the DDT manual.** 

## **7.2 Minor Variations on 6502 Instructions**

**The "BIT" instruction has added two new addressing modes, and "JMP has added one new mode. They are described here individually,** 

**Original allowed forms of 6502 BIT instruction were, BIT absolute** 

**BIT zeropage** 

 $\sqrt{2}$ 

**(--\*** 

**New 65CO2 forms available are:** 

**BIT absolute,X** 

**The ability to use the X register as in index with the BIT instruction greatly enhances its power for testing tables, etc. The "indexed-x" address modes function as they do for other 6502 instructions (e.g.,LDA and CMP).** 

**Original allowed forma of 6502 JMP instruction were: JmP absolute JMP (indirect) New 65CO2 form available is:** 

**ida** (indirect)  $\therefore$   $\therefore$   $\therefore$   $\therefore$  Note that the JMP instruction alone in both the 6502 **• and 65c02 Instructions sets uses an absolute (i.e., 16 bit, 2 byte) address for its indirect value. The new "indirect-X" form is no different, the location . specified as the indirect address may be anywhere in memory.** 

> **This "indirect-X" address mode is unique and new. Its effect is as follows, add the contents of the X-register to the ADDRESS (not the contents) specified by the given indirect address; use the result as the address of the true operand for this instruction: JuMP to the address contained in the word-sized location accessed via the true operand.**

An example is in order:

**LDA (indirect) / LoaD the A-register TABLE .W6RD SUB1,5UB2,SUB3** 

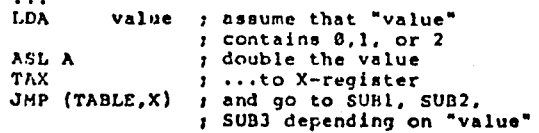

## **7.3 ALL-NEW 65CO2 Instructions**

**We detail here, in what we hope are logical groupings, the 65CO2 instructions which are truly \*new" to the 6502 world.** 

## **7.3.1 BRA**

- **Mnemonic, BRA**
- **Read as, BRAnch**
- **Formats BRA addr where addr must be in the range •-126 to ++129 (\* is the current value of the location counter)**
- **Comments, BRA joins the Branch family (RN?., BEO, BMI, etc.) and adds the powerful capability of ALWAYS branching. It thus becomes equivalent to a JMP instruction with the advantage that it occupies one less byte in memory and is inherently relocatable. Its address range is restricted in a fashion identical with the other members of the "branch" family.**

**7.3.2 DEA and INA** 

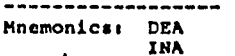

- **Read ass DEcrement Accumulator INcrement Accumulator**
- **Formats, DEA INA**

WM.

**Comments, These simple instructions add a capability long lacking in the 6502. Until now, if you wished to change the contents of the accumulator by one, you had to either use TAX/INX/TXA (or something similar) or CLC/ADC (or** sec/mac), **three byte substitutes for what should (and now is) a single byte instruction.** 

> **Processor status flags (i.e., N and 2), timings, etc., are all identical to the very similar INX/INY/DEX/DEY set of instructions.**

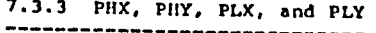

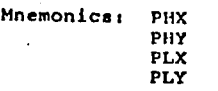

**Read as: PueH X onto CPU stack Pus!! Y onto CPU stack Pull, X from CPU stack Pull, Y from CPU stack** 

**Formats:** PHX **PH? PLX PLY** 

 $\bigcap$ 

 $\bullet$   $\bullet$   $\bullet$ 

**Comments, Again, these instructions are provided as short cuts for the cumbersome sequences necessary on the standard 6502. As an**  example, PHX can replace a sequence of **instructions as complex as this, STA temp** 

**TXA** 

**PHA** 

**LDA temp** 

**By giving you direct access to the stack from the X and Y registers, it is possible and desirable to right more compact and more relocatable code. Processor status flag usage, timings, etc., are identical to the very similar PHA and PLA instructions.** 

**7.3.4 STZ** 

**Mnemonic: STZ** 

- **Read As: STore Zero**
- **Formats: STZ absolute STZ absolute,X STZ zeropage STZ zeropage,X**

**Comments, Yet another short cut, STZ simply replaces the sequence LDA 40 • STA address** 

> **with the difference that it does not affect the contents of the A register. In fact, to properly simulate this instruction on an ordinary 6502, the following code would be needed in the general case: PHA LDA 40**

**r--"N •** 

- **STA address •**
- **PLA**

**7.3.5 TRB and TSB** 

**Mnemonics: TRB TSB •** 

- **Read As: •Test and Reset Bits Test and Set Bits**
- Formats: TRB absolute **TRB zeropage TSB absolute TSB zeropage**
- **Comments: These instructions have many uses, not the least of which would be synchronization of background and foreground (interrupt-driven) routines. In boolean terms, the instructions might be thought of thus,**

**- -74 - -** 

**• TRBI Memory In (Not A) and Memory TSBI Memory t** ■ **A or Memory** 

**In words, vs might describe the operation of these instructions as follows,** 

**For TRO: The complement of the contents of the Accumulator is bit-wise AND-ed with the contents of the memory cell addressed by this instruction (either an absolute or zero-page location). The result of this AND-ing is placed back in the addressed memory cell.** 

For TSB: The contents of the Accumulator is **bit-wise OR-ed with the contents of the memory cell addressed by this instruction. The result of this OR-ing is placed back in the addressed memory cell.** 

**If the result of the AND-ing or OR-ing is zero, the Zero processor status flag is set. The N and V flags are set to the contents of bits 6 and 7 (similar to the usage and results of the BIT instruction) of the addressed memory cell as those contents were BEFORE the bit-wise operation took place.** 

**Examples:** 

**FLAG .BYTE 3 TEST .BYTE SFF**   $\sim$   $\sim$   $\sim$ LDA *iSFP* **TRB FLAG resets all bits! LDA 40** 

**TSB TEST / just tests value** 

**This chapter will present you with a couple of hints about how to use MAC/65 to more advantage.** 

**8.1 Memory Usage by MAC/65 and DDT** 

 $\bullet$ 

**The following memory locations are used by MAC/65 and/or DDT for the purposes shown:** 

**range of used by addresses MAC/65 DDT used for**  \$80-\$AF yes yes pointers and temporaries<br>\$80-\$D3 yes no pointers and temporaries **\$110-\$1)3 yes no pointers and temporaries \$1)4-\$FF yes no floating point registers, etc. \$100-\$1FF yes yes normal 6502 CPU stack \$3FD-\$47F no yes buffers and display area \$480-\$57F yes yes buffers and work area \$580-\$67F yea no input buffers, etc.**  program text, etc.

**Note that "size' refers to the memory area delineated hy the lowest and middle numbers displayed when the "SIZE" command is used from the MAC/65 editor. The • in DDT's column indicates that DDT saves MAC/65's zero page memory (and other, related, locations) in the area actually shown to be part of the 'size' memory.** 

**The worst implication of the memory map above (especially for Atari BASIC users) Is that page 6 is NOT completely available to you. Since many magazine articles assume that page 6 is available, they will not run AS IS under MAC/65 and DDT. But see the next section for methods to use if you MUST use page 6.** 

**--77--** 

 $\bigcap$ 

**---this page intentionally left blank--** 

 $\ddot{\phantom{0}}$ 

# **8.2 Assembling With An Offset; .SET 6**

**In Section 4.19, we noted that the assembler directive ".SET 6,value could be used to specify an additive offset for the storage address vis-a-vis the location counter address. In this section, we present a method for using this capability in a practical sense.** 

**Let us assume that we wish to assemble a small program**  which will reside in page 6 (\$600 through \$6FF). **program which we will assemble is presented here,** 

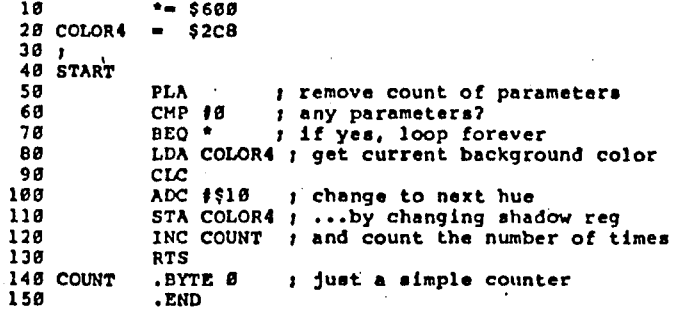

**If you assemble this routine, you shoud get an error free assembly. (And those of you who are BASIC users will recognize this as a routine callable from Atari. BASIC, thanks to the PLA and check on number of parameters at the beginning.)** 

**But it is designed to reside in page 6. What can we do? Answer, simply add the following two lines to the listing,** 

**12 .OPT OBJ vwe do want object code 14 .SET 6,63000 ; and we will offset** 

**Now, if you assemble this code, you will notice that the addresses shown start at \$3600. And, indeed, the assembler is placing the code In memory at the addresses shown. But look at line 120. Notice that the object code generated does NOT show that location \$3612 is being incremented) Instead, location \$0612 is affected. Also note that in the symbol table listing START is shown to be at location \$600 and COUNT at \$612.** 

**Now use the "DDT" command to enter DDT. From DDT, enter the command** 

**M 360006000080 [RETURN]** 

**which will move \$80 (120) bytes from location \$3600 to location \$600. Use the command** 

**\* 0600 [RETURN]** 

 $\bigcap$ 

**--78-- --79--** 

 $\bigcap_{i=1}^n$ 

**to view the contents of locations \$600 and beyond. Use the up and down arrows (remember, WITHOUT pushing CTRL) to view the code. to and behold, your code has been successfully deposited where you wanted it, waiting for you to debug.** 

**Some final notes on this subject: MAC/65 will generate this "offset" kind of code either directly to memory (as we did here) or to an object file (on disk, presumably). When the file is reloaded (via MAC's BLOAD command or via some load command from the DOS you are using), it will be loaded at the address shown in the listing. It is your responsibility to then somehow move it to the desired location. The technique is not necessarily easy, but using these methods you can overwrite DOS or even produce code designed to run in the cartridge space. In the latter case, you may wish to use a negative offset with .SET 6. This is perfectly legal and reasonable.** 

## **8.3 Making MAC/65 Even Faster**

**If you .INCLUDE a file consisting ONLY of equates and/or macro definitions (NOT macro callal), there is a technique you can use which will speed up assembly somewhat.** 

**In particular, since equates need be made only once and macros need be only defined once, there is no reason to read such .INCLUDED files on pass two. The following code shows a workable techniques** 

**• <sup>0</sup>**

PASS  $:=$  PASS+1 ; do this only once per assembly **.IF PASS-1 .INCLUDE flDsequatesfile .ENDIF • beginning** 

**Why this works: Normally, an undefined label has a**  value of zero. The "."" directive, however, causes a **mildly strange thing to happens an undefined label used**  on the right side of "."" takes on the current value of the location counter. Hence the need for the " \*= 0" **line at the beginning of the above example.** 

**In any case, thanks to this mechanism, the first time the second line is assembled (in pass 1), PASS takes on a value of 1 (of course, the line also generates an "undefined label" error, but such errors are not printed in pass 1). The next time it is assembled, PASS receives a value of 2. Simple and neat.** 

Note that if the ".=" used in the second line above is placed ahead of any "\*=" (or ".ORG") lines, then the **first line shown is not needed, since the location counter is assumed to start at zero unless told otherwise.** 

# **Appendix At System Equates**

**We present here a listing of certain system locations which we find useful and necessary when programming on the Atari Computer.** 

 $\bullet$ 

**(--** 

**Many of the equates ehown here are noted as applying to DOS XL. Generally, if you are working with system resources (such as IOCB's and CIO and such), the equates will be identical for Atari DOS. We have tried to specially mark the locations which apply only to DOS XL (especially batch execution and the command line).** 

**Some of the labels on these equates may vary slightly from those used by Atari (in the operating system listings) or in published books (such as "Mapping The Atari", from Compute! books). The differences are minimal (e.g., ICAX1 instead of ICAUX1).** 

**You may type in this entire listing and SAVE the result to disk or tape. If you save it to disk, you may later .HICIA1DE it for use by your program(s). If you save it to disk, you will have to merge it with (or append it to) your programs.** 

**You may also simply use this listing as a reference, typing in only the equated labels that your program actually uses.** 

**(The listing begins on the next page.)** 

 $-81-$ 

**--80--** 

 $\mathcal{O}(\mathcal{E}^2)$  . The

**1000 •PAGE "OSS SYSTEM EQUATES FOR ATARI" 1010 y 1020 : Recommended File Name, SYSEQU.M65 1030 <sup>p</sup> 1040 t 1050 / I/0 CONTROL BLOCK EQUATES 1060 ;<br>1065 SAVEPC = \* 1065 SAVEPC . • I SAVE CURRENT ORO 1067 : 1070 .... \$0340 ;START OF SYSTEM IOCBS 1075 10C13 1080 y 1090 ICHID .DS 1 :DEVICE HANDLER IS (SET BY OS) 1DEVICE NUMBER (SET BY OS)**<br>11/0 COMMAND **1110 ICCOM .DS 1 11/0 COMMAND**<br>1120 ICSTA .DS 1 11/0 STATUS 1120 ICSTA .DS 1 *II/O STATUS*<br>1130 ICBADR .DS 2 *IBUFFER ADDRESS* **1130 ICBADR .DS 2**<br>**1140 ICPUT .DS 2** 1140 ICPUT •DS 2 **but PUT ROUTINE (ADR-1)** 1150 ICBLEN •DS 2 **but PER LENGTH 1150 ICBLEN .DS 2 ;BUFFER LENGTH 1160 ICAUX1 .DS 1 ;AUX <sup>1</sup> 1170 ICAUX2 .DG 1 ;AUX 2**  1180 ICAUX3 .DS 1 : **AUX 3**<br>1190 ICAUX4 .DS 1 : **AUX 4** 1190 ICAUX4 **·DS 1 · /AUX 4**<br>1200 ICAUX5 ·DS 1 · /AUX 5 1200 ICAUX5 .DS 1 : 1AUX 5<br>1210 ICAUX6 .DS 1 : 1AUX 6 **1210 ICAUX6 .DS 1 /AUX 6 1220 ; 1230 IOCBLEN** ■ **\*-IOCB ;LENGTH OF ONE IOCB 1240 1 1250 r IOCB COMMAND VALUE EQUATES 1260 ; 1270 COPN = 3 :OPEN 1288 CGBINR = 7 :**  $GPT$ **1280 CGBINR = 7** *fGET BINARY RECORD*<br>1290 CGTXTR = 5 *fGET TEXT RECORD* **1290 CGTXTR . 5 ;GET TEXT RECORD 1300 CPBINR** ■ **11 ;PUT BINARY RECORD 1PUT TEXT RECORD 1320 CCLOSE = 12** *:CLOSE*<br>1330 CSTAT = 13 *iGET STATUS* 1330 CSTAT **= 13 1340 / 1350 / DEVICE DEPENDENT COMMAND EQUATES FOR FILE MANAGER 1360 : 1370 CREN** ■ **32 ' ;RENAME 1380 CERA = 33 ; PRASE**<br>1390 CPRO = 35 ; PROTECT 1390 CPRO **= 35 ;PROTECT**<br>1400 CUNP = 36 ;UNPROTECT **1400 CUNP = 36 tUNPROTECT 1410 CPOINT = 37 tPOINT 1410 CPOINT = 37 : POINT 1420 CNOTE = 38 : POINT**  $1428$  CNOTE  $= 38$ **1430 p 1440 ; AUX1 VALUES REOD FOR OPEN 1450 1 1460 OPIN m 4 ;OPEN INPUT 1470 OPOUT . 8 ;OPEN OUTPUT 1480 OPUPD = 12**<br>**1490 OPAPND = 9 1490 OPAPHD . 9 ;OPEN APPEND 1500 OPDIR** ■ **6 ;OPEN DIRECTORY ' 1510 p** 

 $\bullet$  1  $\bullet$  1  $\bullet$ 

**1520 .PAGE 1530 ; 1540 EXECUTE FLAG DEFINES 1550 ;<br>1560 EXCYES = \$80** 1560 EXCYES = \$80 ; EXECUTE IN PROGRESS<br>1570 EXCSCR = \$40 ; ECHO EXCUTE INPUT TO 1570 EXCSCR = \$40 **FECHO EXCUTE INPUT TO SCREEN** 1580 EXCUTE START UP MODE 1580 EXCNEW = \$10 | EXECUTE START UP MODE<br>1590 EXCSUP = \$20 | COLD START EXEC FLAG **1590 EXCSUP \$20 y COLD START EXEC FLAG 1600 : 1610 ; MISC ADDRESS EQUATES 1620 <sup>y</sup> 1630 CPALOC = \$0A t POINTER TO CP**<br>1640 WARMST = \$08 t WAR, START (0) **1640 WARMST = \$08 = ; WAR, START (0=COLD)**<br>1650 MEMLO = \$02E7 = ; AVAIL MEM (LOW) PTR  $1$  AVAIL MEM (LOW) PTR **1660 MEMTOP \$02E5 y AVAIL MEM (HIGH) PTR**  *1* UPPER LIMIT OF APPLICATION MEMORY **1680 INITADR = \$02E2 , ATARI LOAD/INIT ADR 1696 GOADR = \$02E0 , ATARI LOAD/GO ADR 1690 GOADR = \$02E0 ; ATARI LOAD/GO ADR<br>1700 CARTLOC = \$DFFA ; CARTRIDGE RUN LOCATION 1710 CIO = \$E456 ;CIO ENTRY ADR**<br>1720 EOL = \$9B ; END OF LINE **1720 EOL \$90 t END OF LINE CHAR 1730 ;**  1740 : CP FUNCTION AND VALUE DISPLACEMSNT<br>1750 : (INDIRECT THROUGH CPALOC) 1750 **(INDIRECT THROUGH CPALOC)**<br>1760 **1 IE.** (CPALOC).Y **1760 ; IE. (CPALOC),Y 1770 1780 CPGNFN = 3 / GET NEXT FILE NAME**<br>1790 CPDFDV = \$07 / DEFAULT DRIVE (3 B) 1790 CPDFDV = \$07 : DEFAULT DRIVE (3 BYTES)<br>1800 CPBUFP = \$0A ; CMD BUFF NEXT CHAR POIN **1 CMD BUFF NEXT CHAR POINTR (1 BYTE) 1 EXECUTE FLAG 1810 CPEXFL = \$08<br>1820 CPEXFN = \$00** 1820 CPEXFN = \$0C ; EXECUTE FILE NAME (16 BYTES)<br>1830 CPEXNP = \$1C ; EXECUTE NOTE/POINT VALUES 1830 CPEXNP = \$1C ; EXECUTE NOTE/POINT VALUES 1840 CPENAM = \$21 ; FILENAME DUFFER **1840 CPFNAM = \$21 = ; FILENAME BUFFER**<br>1050 RUNLOC = \$3D = ; CP/A LOAD/RUN AI **1850 RUNLOC = \$3D ; CP/A LOAD/RUN ADR 1860 CPCHDB = \$3P ; COMMAND BUFFER (6) 1860 CPCMDB \$3? t COMMAND BUFFER (60 BYTES)**   $1870$  CPCMDGO =  $$F3$ **1880 : 1890 SAVEPC t RESTORE PC** 

**--83--** 

**1900 ;** 

 $-82-$ 

# **Appendix Bt Some Useful Macros**

**In the pages which follow, we present the listings of several macros. These macros are designed to make it easy for you to perform Input/Output operations. If you type all of them in exactly as shown, you will have a useful macro library.** 

**We suggest that you type them in and then SAVE them (to ' disk or tape). If you save them to disk, you can later use •INCLUDE to allow your program access to their ease and power. If you save them to tape, you will have to merge them with your program in memory in order to use them.** 

**• CAUTION: These macros use many of the equates given in the SYSTEM EQUATES listing of Appendix A. You may either .INCLUDE the entire set of equates as presented or simply type in the ones which these macros need. (You can find out which labels they need by assembling your-program without the equates. The undefined labels will causes errors during the assembly.)** 

**Before we present the listings, we present here a summary of each macro along with notations on how to use it. Remember, using a macro requires simply coding its 1 name in the operator (mnemonic) field of a line along with any parameters In the operand field(s).** 

**The macros are presented here in expected order of usage;** 

**OPEN chan,auxl,aux2,filename** 

**I ./---'•** 

**Opens the given filename on the given channel using auxl and aux2 as per OS/A+ specifications.** 

**PRINT chan C,buffer (,length)** 

**If no buffer given, prints just a CR on chan. If no length given, length assumed to be 255 or position of CR, whichever ia smaller. Buffer may be literal string, in which case length is ignored if given.** 

**INPUT chan,buffer (,length] If no length given, defaults to 255 bytes.** 

**BGET chan,buffer,length** 

**•** 

**Binary read, a la BASIC XL, of length number of bytes into the given buffer address.** 

**--BS--** 

#### **---this page intentionally left blank...—.**

**-** 

 $\mathcal{E}^{\mathcal{E}}$ 

**BPUT chan,buffer,length Binary write of length number of bytes from the given buffer address.** 

 $\bullet$  •  $\bullet$  •  $\bullet$ 

 $\bigcap$ 

'Th

**CLOSE chan Closes the given file.** 

XIO command, chan [,auxl,aux2][,filename] **As described in chapter 5.** 

**ROTES:** 

"chan" may be a literal channel number (0 through **7) or a memory location containing a channel number (0 through 7).** 

**fl aux1", "aux2u, "length", and "command" may all be either literal numbers (0 to 255) or memory locations.** 

**"filename" may be either a literal string (e.g., "DiFILE1.DAT") or a memory location, the latter assumed to be the address of the start of the filename string.** 

**Where memory locations are given instead of . literals, they must be non-zero page locations**  which are defined **BEFORE** their usage in the **macro(s). The following exempla will NOT work properly II <sup>t</sup>**

**PRINT 3,MESSAGE1 I WRONGI MESSAGE1 .BYTE "This WON'T WORK .111** 

**These macros are useful instruments, but they really are meant only as examples, to show you what you can do with MAC/65. Please feel free to study them and change them as you need.** 

**(The listings start on the next page.)** 

**- -86 - -** 

**1000 .TITLE "IOMAC.LIB -- OSS system I/O macros" 1010** .PAGE " Support Macros" **1010 .PAGE " Support Macros" 1020 .1F .NOT .DEP IOCB**<br>**1030** .ERROR "You must it **1030 .ERROR "You must include SYSEOU.M65 ahead of thisil" 1040 .ENDIF 1050 1060 These macros are called by the actual I/O macros 1070 to perform the rudimentary register load functions. 1080 1090**  1100 MACRO: 0CH **1110 <sup>1120</sup>Loads 1008 number (parameter 1) into X register. 1130 : 1140 If parameter value is 0 to 7, immediate channel number <sup>1150</sup>is assumed. 1160 <sup>1170</sup>; If parameter value is > 7 then a memory location 1100 is assumed to contain the channel number. 1190 1200 .MACRO @CH 1210 .IF 11)7 1220 LOA 11 • 1230 ASL A /240 ASL A 1250 ASL A**  ASL A<br>TAX 1270<br>1280 **1280 .ELSE 1290** LDX **\$11\*16**<br>1300 LENDIF **1300 .END1F 1310 .ENDM 1320 1330 : 1340 MACRO: @CV 1350 <sup>1360</sup>/ Loads Constant or Value into accumultor (A-register) 1370 <sup>1380</sup>If value of parameter 1 is <sup>0</sup>- 255, @CV <sup>1390</sup>; assumes it's an (immediate) constant. 1400 \$ <sup>1410</sup>: Otherwise the value is assumed to <sup>1420</sup>I be a memory location (non-zero page). 1430. 1440**   $\frac{1450}{1460}$  **? 1460 .MACRO @CV 1470 .1F 11(256 1480 LDA 111 1490 .ELSE Isoa LDh 11 1510 .ENDIF 1520 •ENDM 1530 <sup>I</sup> • 1540 t 1550** 

 $-87-$ 

**1560 1570 MACRO, @FL 1580 / 1590 / @FL is used to establish a filespec (file name) 1600 1610 If a literal string is passed,'@FL will 1620 I generate the string in line, jump 1630 around it, and place its address 1640 in the IOCB pointed to by the X-register. 1650 / 1660 ; If a non-tero page label is passed 1670 the MACRO assumes it to be the label**  1680 ; of a valid filespec and uses it instead. **1690 1700 1710 ; 1720 •MACRO @FL**  1736 .IF 11<256<br>1740 **JMP \*+11+4 1740 JMP \*4-11+4 1750 fr .BYTE 1\$1,0**<br>1760 • **LDA # <**PF **1760 LDA & <er**<br>**1770 STA ICBADI 1770 STA ICBADR,X 1780 LDA | > 0F**<br>1790 STA ICBADE **1790 STA ICBADR+1,X 1800 .ELSE 1810 LDA # <11<br>1820 STA ICBAD 1020 STA ICBADR,X 1830 LDA # >\\1**<br>1840 STA ICBAD **1040 STA ICBADR+1,X 1850 •ENDIF 1860 •ENDM 1865** 

 $-88-$ 

 $\sim$ فالوراد

 $\mathbf{y}(\vec{r})$ 

**1870 .PAGE " XIO macro" 1080**  1890 / MACRO<sub>1</sub> XIO **1900**  1910 ; FORM: XIO cmd,ch[,auxl,aux2][,filespec] **• 1920 1930 ch is given as in the ecH macro 1940 / cmd, auxl, aux2 are given as in the @CV macro • 1950 filespec is given as in the @FL macro 1960 1970 ; performs familiar xro operations with/for OS/A+ . 1980 • 1990 y If aux1 is given, aux2 must also be given 2000 : Ifaux1 and aux2 are omitted, they are set to zero 2010 ; If the filespec is omitted, "St" is assumed 2020 ; 2030 .MACRO XIO 2040 .IF \$0<2** .OR \$0>5<br>2050 .ERROR "XIO+ wron 2050 .ERROR "XIO: wrong number of arguments"<br>2060 .ELSE **2060 .ELSE 2070 @CH 12 2080 @CV 11**  STA ICCOM, X ; COMMAND **2100 .IF 10>** ■ **4 2110 @CV 13 2120 STA ICAUX1,X 2130 @CV 14 2140 STA ICAUX2,X 2150 .ELSE 2160 LOX 10 2170 STA ICAUX1,X 2180 STA ICAUX2,X 2190 .ENDIF 2200 .IF 16=2** .OR 16-4<br>2210 **.e**FL "S:" **2210 @FL "St" 2220 .ELSE • 2230 MO 2240 @FL 15(@0IO) 2250 •ENDIF • 2260 JSR CIO 2270 .ENDIF 1100**  $2285 +$ 

 $-89-$ 

**2290 .PAGE • OPEN macro" 2300 y 2310 MACRO, OPEN 2320 / 2330 I FORM, OPEN ch,auxl,aux2,filespec 2340 2350 ch is given as in the @CU macro 2360 auxl and aux2 are given as in the @CV macro 2370 filespec is given as in the @FL macro 2380 2390 will attempt to open the given file name on 2400 ithe given channel, using the open "modes" 2410 ; specified by auxi and aux2 2660 · 2420 · 2660 · 2660 · 2660 · 2660 · 2660 · 2670 · 2670 · 2670 · 2670 · 2670 · 2670 · 2670 · 2670 · 2670 · 2670 · 2670 · 2670 · 2670 · 2670 · 2670 · 2670 · 2670 · 2670 · 2670 · 267 2430 2440 .MACRO OPEN .IF 10<>4 2450 .ERROR "OPEN: wrong number of arguments" 2460 •ELSE 2710 firsts a common macro 2470 .IF 14'256 7.720 <sup>7</sup> 2480 XIO COPN,11,12,13,1\$4 2730 .MACRO OOP 2490**  •**ELSE 2740 @CH 11 2740 @CH 11 2500 XIO COPM, \$1, \$2, \$3, \$4 2750 LDA #34 2750 LDA #34 2750 LDA #34 2750 LDA #34 2510 .ENDIF 2760 STA ICCOM,X 2520 .ENDIF • 2770 LDA <12 2530 .ENDt4 2700 STA ICBADR,X 2535 t 2790 LDA I >12** 

 $\sim 30-10$  $\mathcal{I}^{\pm}$ 

**2540 2550 2560 <sup>1</sup> MACROS, 11GET and BPUT 2570 2500 ; 2590 ; 2600 2610 ; ch Is given as in the @CH macro 2620 len is ALWAYS assumed to be an immediate 2630 and actual value...never a memory address 2640 : buf must be the address of an appropriate 2650 buffer in memory .PAGE " BGET and BPUT macros" FORMs•BGET ch,buf,len BPUT ch,buf,len 2420 / 2670 ; puts or gets length bytes to/from the 2680 ; specified buffer, uses binary read/write 2690 ; 2000 STA ICBADR+1, X 2010** LDA **4 <13 2810** LDA **| <13**<br>**2820** STA ICBLEI **- -90 - - 2020 STA ICBLEN,X 2830 LDA # >13**<br>2840 STA ICBLER **2840 STA ICBLEN+1,X**<br>2850 **JSR CIO 2850 JSR CIO 2860 .ENDM 2870 ) 2880 .MACRO BGET 2890 .IF 104>3**<br>2900 .ERROR "B **2900 .ERROR "BGETt wrong number of parameters" 2910 .ELSE 2520 @GP 11,12,13,CGBINR 2930 .ENDIF 2940 .ENDM 2950 / 2960 .MACRO BPUT**  2970 **1F 104**<br>2980 **.ERROR** \*BI 2980 .ERROR "BPUT: wrong number of parameters"<br>2990 . .ELSE **2990 . .ELSE 3000 @GP 11,12,t3,CPBINR 3010 .ENDIF 3020 •ENDM 3030** 

**--91--** 

 $\overline{\phantom{0}}$ 

 $\frown$ 

**•** 

 $\bigcap$ 

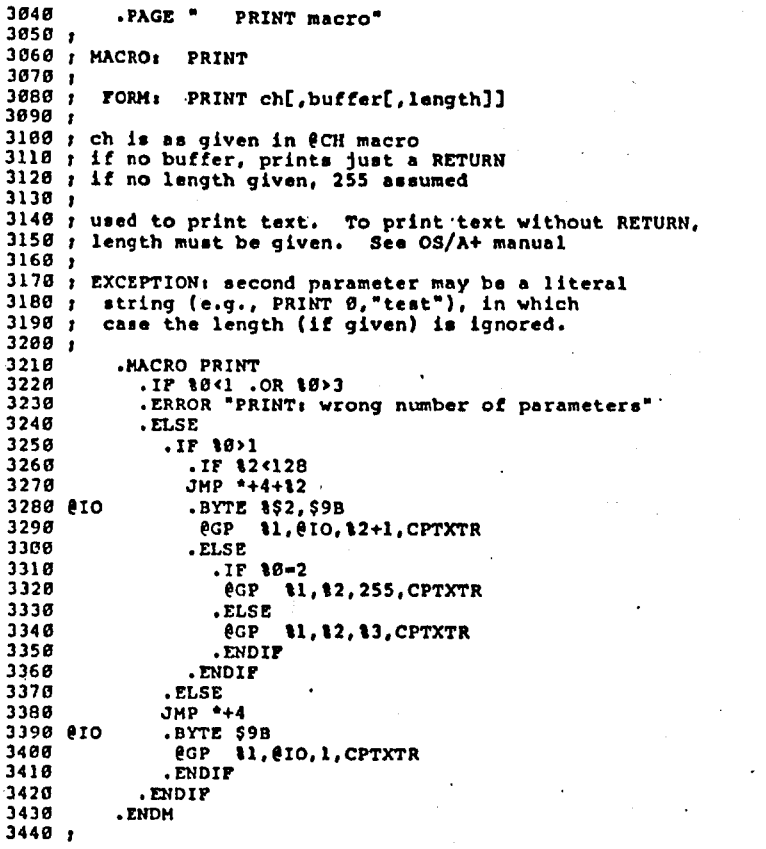

**--92-- .** 

**,** 

-11 16, 7

الأنو

**3450 3460 3470 1 ; MACRO: INPUT 3480 1 3490 I FORM, INPUT ch,buf,len 3500 3510 1 <sup>r</sup>ch is given as in the @CH macro 3520 : buf MUST be a proper buffer address 3530 ; len may be omitted, in which case 255 is assumed 3540 / 3550 ; gets a line of text input to the given 3560 3570 / 3580 3590 3600 3610 3620 3630 3640 3650 3660 3670 3680 3690 3700 / 3710 1 MACRO: CLOSE 3720 3730 1 I FORM, CLOSE ch 3740 1 3750 7 Cl. is given as in the @CH macro 3760 3770 : : closes channel eh 3780 7 3790 3800 3810 3820 3830 3040 3850 3860 3870 3880 3890 1 3900 177717:777: END OF IOMAC.LIB ::11:1111111 3910 : .PAGE " INPUT macro" : buffer, maximum of length bytes .MACRO INPUT .IF 1042 .OR 10:3 .ERROR 'INPUT: wrong number of parameters" .ELSE .IF 10..2 @GP 11,12,255,CGTXTR .ELSE @GP 11.12.1.3,CGTXTR .ENDIF .ENDIF**  • **ENDM** • *PHONE* **.PAGE " CLOSE macro" .MACRO CLOSE .IF 104,1 .ERROR 'CLOSE: wrong number of parameters" .ELSE OCH II LOA ICCLoSE STA ICCOM,X JSR CIO .ENDIF .ENDM .** 

**--93--** 

ಾವರ

**When an error occurs, the system will print •," ERROR -** 

**followed by the error number (unless the error was generated with the .ERROR assembler directive) and, for most errors, a deecriptive message about the error.** 

**Note: The Assembler will print up to 3 errors per line.** 

**The format used in the listing of descriptions which follows is simply ERROR NUMBER, ERROR MESSAGE, description and possible causes.** 

**• 1 - MEMORY FULL** 

 $\bullet$   $\bullet$   $\bullet$ 

 $\frac{1}{2}$ 

**(Th** 

 $\frown$ 

**• All user memory has been used. If issued by the Editor, no more source lines can be entered. If issued by the Assembler, no more labels or macros can be defined.** 

**NOTE: If memory full occurs during assembly and the source code is located in memory, SAVE the source to disk, type NEW, end assemble from the disk instead. Now the aesembler can use all of the apace formerly occupied by your source for macro and symbol tables, etc.** 

#### **2 INVALID DELETE**

**Either the first line number is not present in memory, or the second line number is less than the first line number.** 

**3 - BRANCH RANGE** 

**A relative instruction references an address displacement greater than 129 or less than 126 from the current address.** 

- **4 NOT 2-PAGE / IMMEDIATE MODE An expression for indirect addressing or immediate addressing has resolved to a value greater than 255 (SPF).**
- **5 UNDEFINED**

**The Assembler has encountered a undefined label.** 

- **6 EXPRESSION TOO COMPLEX** 
	- **The Assembler's operator stack has overflowed. If you must use an expression as complex as the one which generated the error, try breaking it down using temporary SET labels (1.e., using** 
		- **--95--**

 $- -94 - -$ 

 $\alpha = 1$  , and

**---this page intentionally left blank---** 

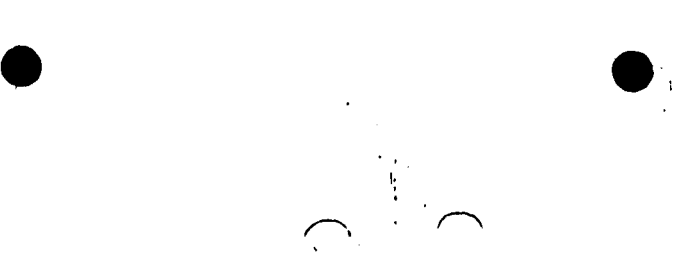

1

- **7 DUPLICATE LABEL The Assembler has encountered a label in the label column which has already been defined.**
- **8 BUFFER OVERFLOW The Editor syntax buffer has overflowed. Shorten the input line.**
- **9 CONDITIONALS NESTING The .IF-.ELSE-.ENDIF construct is not properly nested. Since MAC/65 cannot detect excess .ENDIFe, the problem must be an EXTRA .ELSE or .ENDIF instead.**
- **18 VALDE s 255 The result of an expression exceeded 255 when only one byte as needed and allowed.**
- **11 CONDITIONAL STACK The .IF-.ELSE-.ENDIF nesting ham gone past the number allowed. Conditionals may be nested a maximum of 14 levels.**
- **12 NESTED MACRO DEFINITION The Assembler encountered, a second .MACRO directive before the .ENDM directive. This error will abort assembly.**
- **13 OUT OF PHASE**

**The address generated in pass 2 for a label does not match the address generated in pass 1. A common cause of this error are foward referenced add . If using conditional assembly (with or without macros), this error can result from a .1F evaluating true during one pass and false during the other.** 

- **14 • EXPRESSION UNDEFINED The program counter was forward referenced.**
- **15 SYNTAX OVERFLOW The Editor is unable to syntax the source line. Simplify complex expressions .or break the line into multiple lines.**
- **16 DUPLICATE MACRO NAME An attempt was made to define more than one Macro with the same name. Only the first definition will be valid.**
- **17 LINE I s 65535 The Editor cannot accept line numbers greater than 65535.**

**18 - MISSING .ENDM** 

**In a Macro definition, an EOF was reached before**  the corresponding .ENDM terminator. Macro<br>definitions cannot cross file boundrys. This<br>**communitions error will abort assembly.** 

**19 - NO ORIGIN** 

The \*\* directive is missing from the program. **Note, This error will only occur if the assembler is writing object code.** 

**20 - NUM/REN OVERFLOW** 

**On the RCN or NUM command, the line number generated was greater than 65535. If PEN issued the error, entering a valid REN will correct the problem. If NUM issued the error, the auto-numbering will be aborted.** 

**21 - NESTED .INCLUDE An included file cannot itself contain an .INCLUDE directive.** 

**22 - LIST OVERFLOW The list output buffer has exceeded 255**  characters. Use smaller numbers in the .TAB **directive.** 

- **23 NOT SAVE FILE An attempt was made to load or assemble a file not created with the SAVE command.**
- **24 LOAD TOO BIG The load file cannot fit into memory.**
- **25 NOT BINARY SAVE The file is not In a valid binary (memory image, assembler object, etc.) format.**
- **27 INVALID .SET The first dcnum in a .SET specified a non-existent Assembler system parameter.**
- **30 UNDEFINED MACRO The Assembler encountered a reference to a Macro which is not defined. Macros must first be defined before they can be expanded.**
- **31 MACRO NESTING. The maximum level of Macro nesting has exceeded 14 levels.**

**--96--** 

 $--97--$ 

**32 - SAD PARAMETER** 

 $\frac{1}{2} \frac{1}{2} \frac{1}{2} \left( \frac{1}{2} \right)^2$ 

**In a Macro expansion, a reference wan made to a nonexistent parameter, or the parameter number specified was greater than 63.** 

 $\bullet$ 

 $\bullet$  :

 $\bullet$   $\circ$ 

 $\bullet$ еÑ,

 $\sqrt{2}$ 

**128 - 255 [operating system errors] Error numbers over 127 are generated In the operating system. Refer to the OS/A+ manual for detailed descriptions of such errors and their Causes.** 

 $\sim$ 

**--98-- -98--**